# IMS Version 9 Performance Summary

October 2004

Author: B. Pibulsonggram Contributors: C. Chen, M. Gonzales, H. Neal, H. Tang

#### **Abstract**

IMS Version 9 offers the features to enhance the availability, performance, integration, manageability and scalability of IMS and IMS data. This paper illustrates the performance characteristics of new enhanced IMS Version 9.

The information provided in this paper obtained at the IBM Silicon Valley Laboratory. It is for migration and capacity planning purposes.

> © IBM 2004 Software Group San Jose

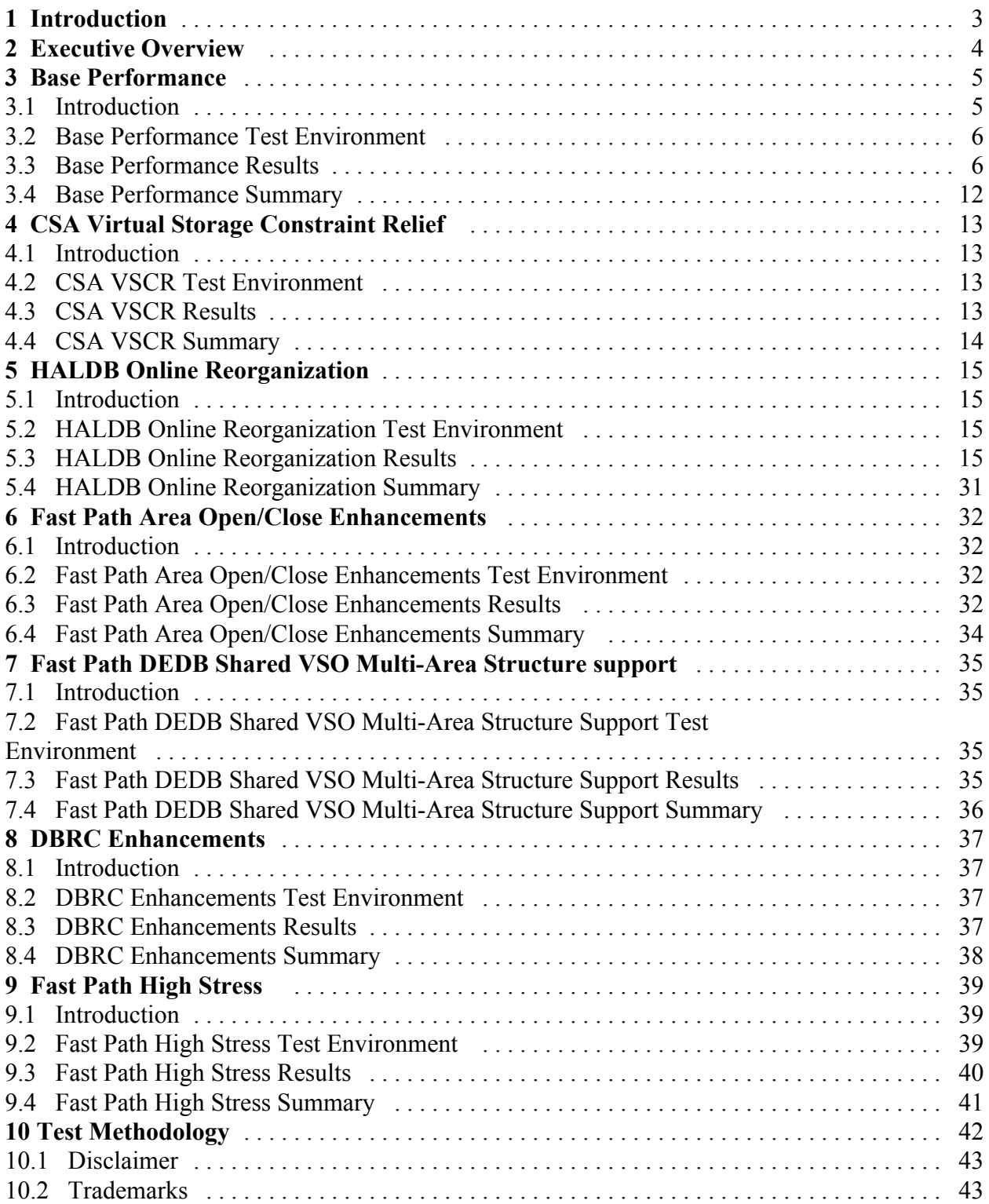

## 1 Introduction

IMS Version 9 offers availability, performance, integration, manageability and scalability enhancements to the customers. This paper illustrates the performance characteristics of the new enhanced IMS Version 9:

- Base Functions:
	- $\bullet$  Full Function
	- Fast Path
	- $\bullet$  BMP
	- $\bullet$  APPC
	- Full Function Shared Queues
- CSA VSCR
- HALDB Online Reorganization
- Fast Path Area Open/Close Enhancements
- Fast Path DEDB Shared VSO Multi-Area Structure Support
- DBRC Enhancements

In addition, IBM eServer zSeries 2084 Model 316 was used to demonstrate the ability of IMS to manage extremely high transaction volumes - IMS Fast Path High Stress Study.

The following products were used in the study:

- IBM eServer zSeries 2064 Model 216 and IBM eServer zSeries 2084 Model 316
- IBM TotalStorage Enterprise Storage Server (ESS) 2105 Model 800
- $z/OS$  1.4 and 1.5
- $\bullet$  TPNS 3.5

## 2 Executive Overview

According to the evaluation, the performance of IMS Version 9 surpasses IMS Version 8 in the following areas:

#### **HALDB Online Reorganization**

Overcomes the limitation of HALDB databases unavailability during databases reorganization by providing a nondisruptive online reorganization**.** 

#### **CSA Virtual Storage Constraint Relief**

Reduces CSA usage below the 16 MB when compared to IMS Version 8.

#### **Fast Path DEDB Shared VSO Multi-Area Structure Support**

Enhances the usability of Shared VSO Structure Support by allowing multiple areas to share a single Coupling Facility Structure.

#### **Fast Path Area Open/Close Enhancements**

Enable DEDB areas to be automatically opened after normal restart (warm) or emergency restart or IRLM reconnect, and use up to 10 Task Control Blocks (TCBs) to open, preopen, or close DEDB areas, allowing parallelism for these tasks.

#### **DBRC Enhancements**

Provide support for tape block sizes greater than 32 KB for the output from the Database Image Copy Utility and Online Database Image Copy Utility.

#### **Base Functions**

IMS Version 9 's base functions continue to perform within the guideline.

## 3 Base Performance

### **3.1 Introduction**

The performance characteristics of the base functions of IMS Version 9 and IMS Version 8 were compared using the basic transaction processing and database access functions of IMS.

The following workloads were selected for the evaluation: DSWH, DCW; DSFF; Banking BMP; FP2; and OLR

DSWH : The Data Systems Workload HALDB, has a mixture of Full Function databases and a High Availability Large database, performs extensive database updates, and uses small messages for transaction responses.

DCW : The Debit-Credit Workload, has Fast Path databases and is designed to produce large volumes of log data (24K per transaction).

DSFF : The Data Sharing Full Function Workload, has a mixture of Full Function databases, performs medium database updates, and uses large messages for transaction responses. This workload uses IRLM for the datasharing lock manager.

The Banking BMP Workload has the characteristics of a customer workload, performs extensive sequential Fast Path database updates. This workload simulates end-of-day account reconciliation.

FP2: The Fast Path Two Workload, has the characteristics of a credit card processing system with DEDB Fast Path databases and performs light database updates.

OLR : HALDB Online Reorganization Workload, has a mixture of PHIDAM and PHDAM databases, performs medium database updates concurrently with online reorganization.

All IMS performance results were gathered during a steady state.

## **3.2 Environment**

The description of the test environment is as follows:

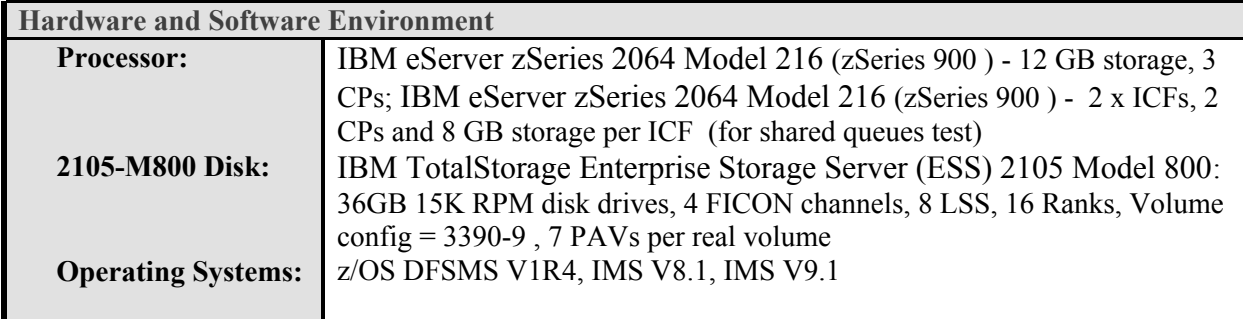

## **3.3 Results**

Figures 3.1 - 3.5 illustrate the performance characteristics of IMS Version 9 when compared to IMS Version 8:

- Full Function transaction processing rates
- Full Function Shared Message Queues transaction processing rates
- Fast Path transaction processing rates
- APPC transaction processing rates
- BMP elapsed times and CPU busy

Figure 3.1 Illustrates the ITR achieved while running the DSWH workload. The results show IMS Version 9 Full Function transaction processing capacity is within 1.0 percent variance of IMS Version 8.

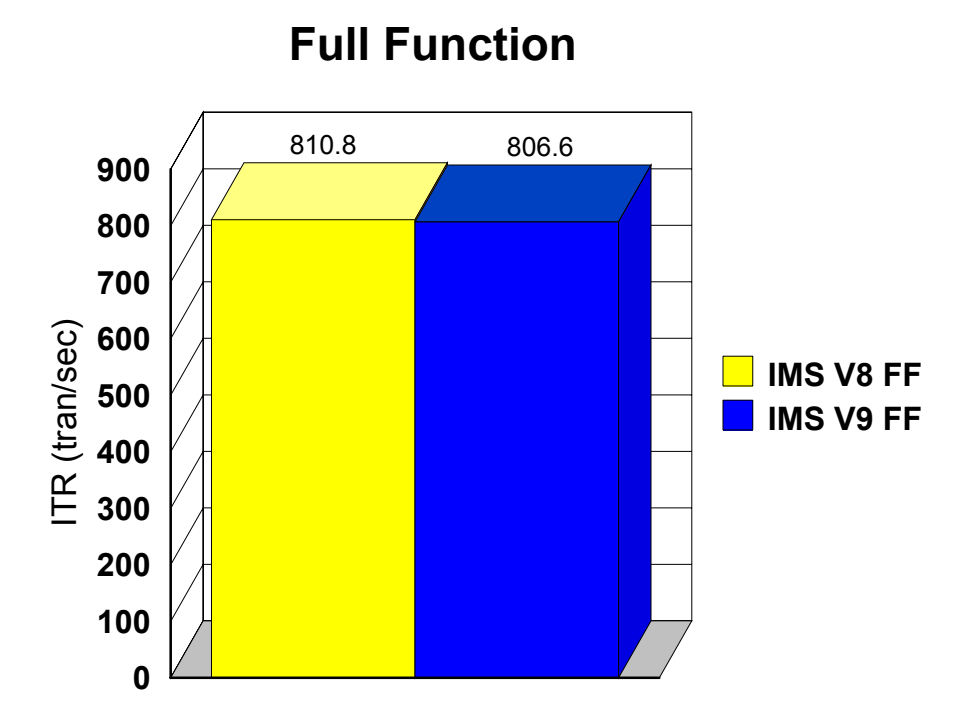

**Figure 3.1: Full Function transaction processing - Transaction rates comparison**

Figure 3.2 illustrates the ITR achieved while running the DSFF workload using shared queues. IMS Version 9 Full Function Shared Queues transaction processing capacity is within 3.0 percent variance of IMS Version 8.

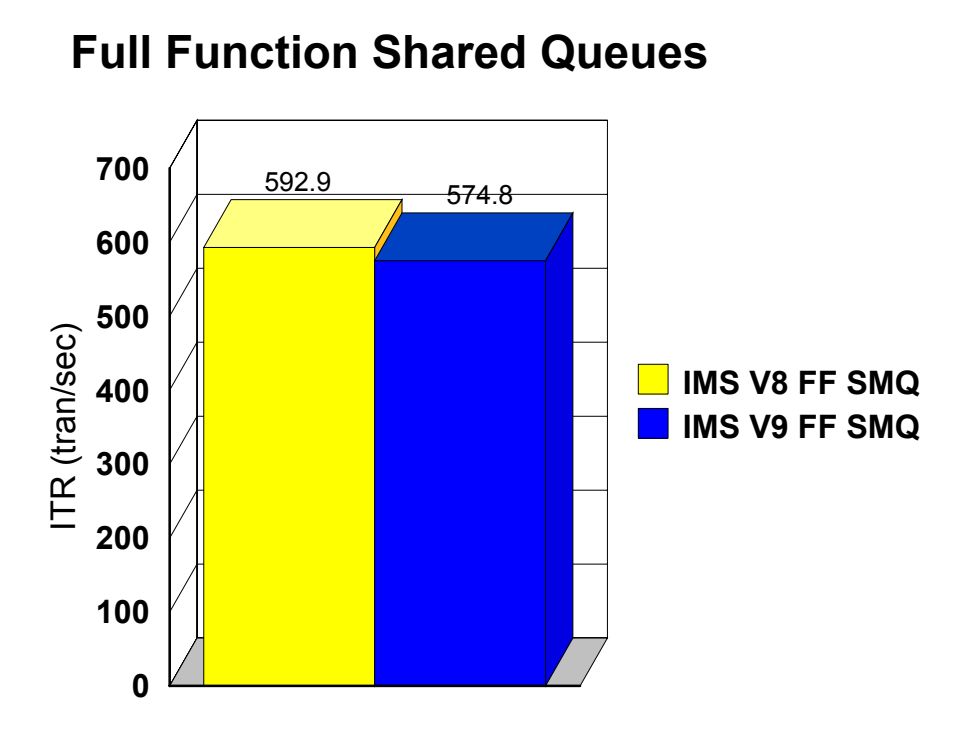

**Figure 3.2: Full Function transaction processing in SMQ - Transaction rates comparison**

Figure 3.3 illustrates the ITR achieved while running the DCW workload. IMS Version 9 Fast Path transaction processing capacity is within 2.3 percent variance of IMS Version 8.

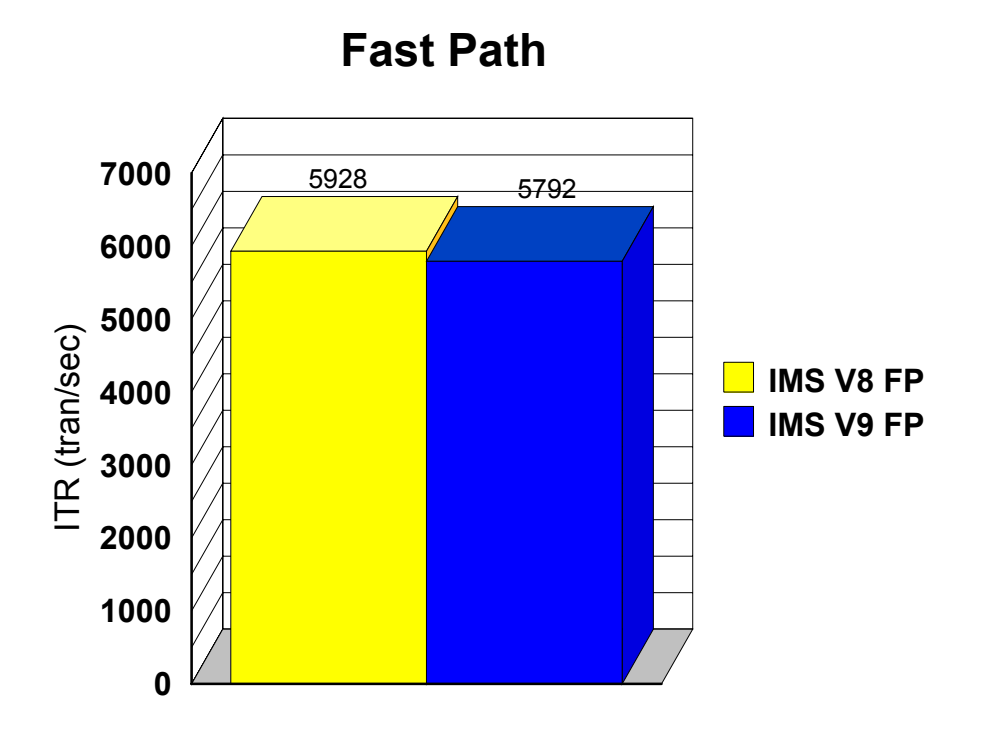

**Figure 3.3: Fast Path transaction processing - Transaction rates comparison**

Figure 3.4 illustrates the ITR achieved while running the DSFF workload. IMS Version 9 Full Function transaction processing capacity through APPC is within 3.0 percent variance of IMS Version 8.

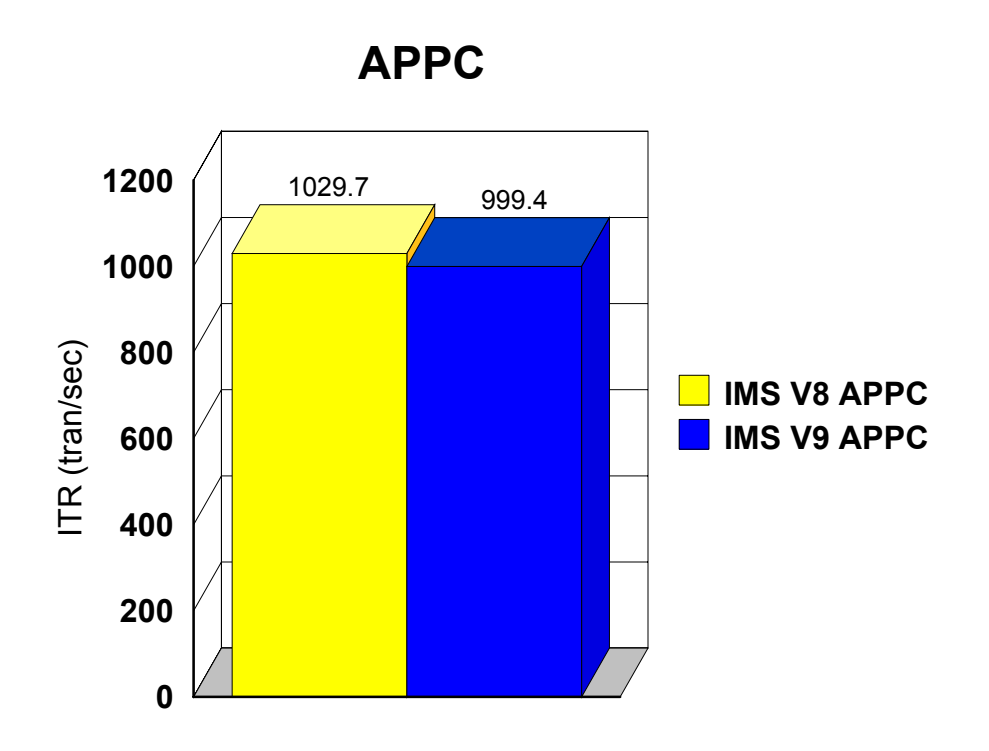

**Figure 3.4: APPC transaction processing - Transaction rates comparison**

Figures 3.5 - 3.6 illustrate the elapsed times and CPU busy while running the BMP banking workload. The elapsed times and CPU busy incurred by IMS Version 9 are within 0.6 percent and 2.3 percent variance of IMS Version 8 respectively.

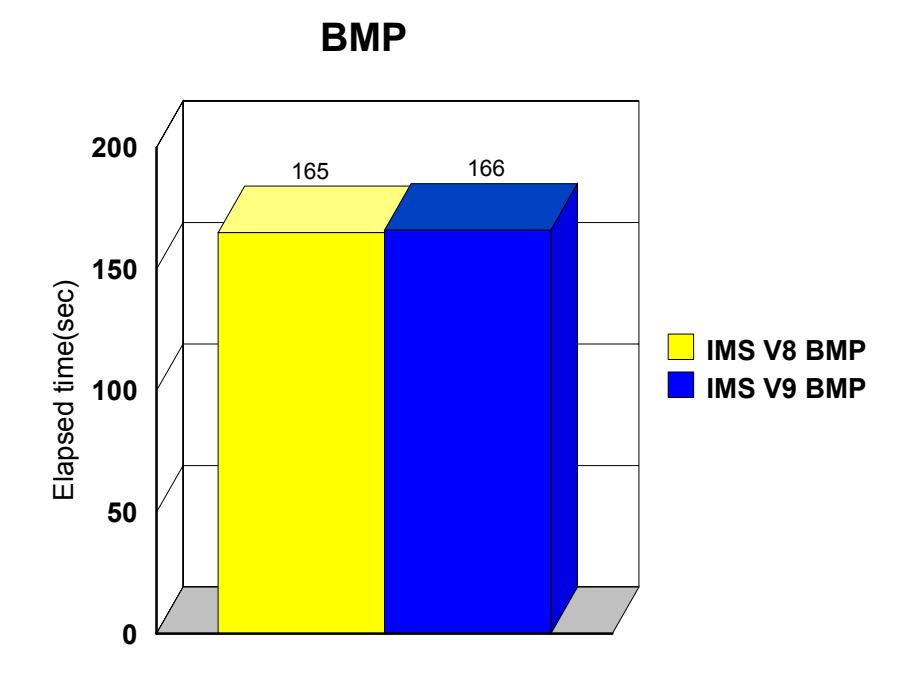

**Figure 3.5: BMP elapsed times**

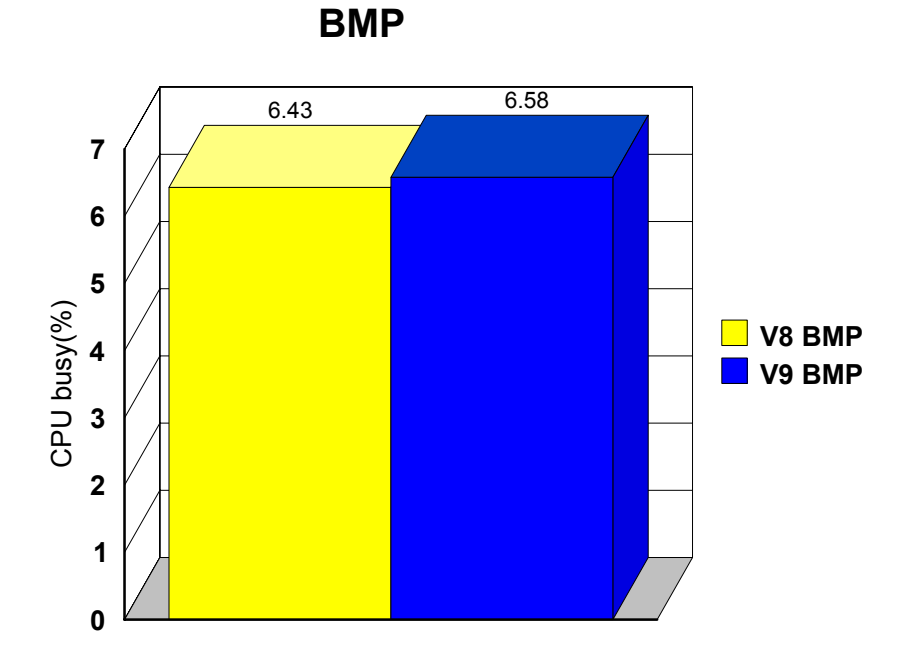

**Figure 3.6: BMP CPU busy** 

#### **3.4 Summary**

IMS Version 9 demonstrates the following performance characteristics when compared to IMS Version 8.

- Full Function transaction processing : ITR degradation is within 1.0 percent
- Full Function transaction processing with Shared Message Queues: ITR degradation is within 3.0 percent
- Full Function transaction processing from APPC: ITR degradation is within 3.0 percent
- Fast Path transaction processing: ITR degradation is within 2.3 percent
- Batch Message Processing : Elapsed time increased by 0.6 percent and CPU busy increased by 2.3 percent

Generally, a variance below 5 percent is considered equivalent between measurements, however, the degradation for IMS Version 9 is targeted at or below 3 percent in any base function.

# 4 CSA Virtual Storage Constraint Relief

### **4.1 Introduction**

.

This section illustrates the CSA usage below the 16 MB line by IMS Version 9 when compared to IMS Version 8.

#### **4.2 Test Environment**

The description of the test environment is as follows:

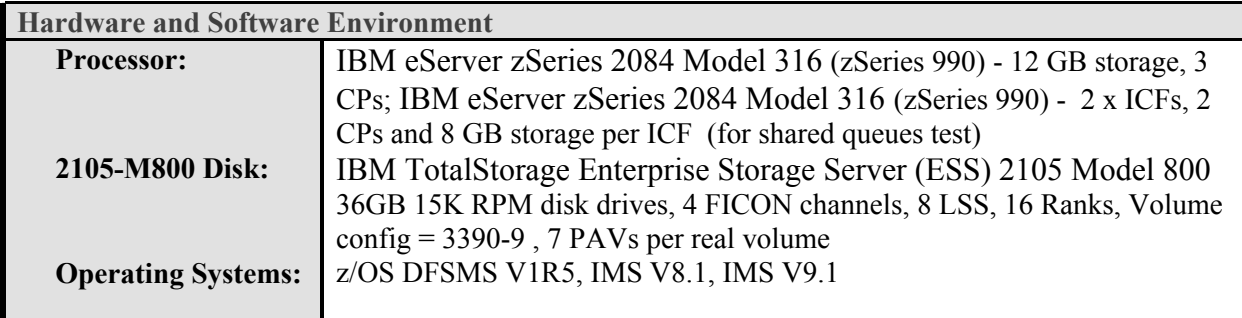

#### **4.3 Results**

Figures 4.1 - 4.2 illustrate the CSA utilization of IMS Version 9 when compared to IMS Version 8. The results show their characteristics in a variety of configurations:

- Full function processing
- Full Function Shared Queues
- Fast Path processing
- Batch message processing

The CSA usage below the 16 MB line by IMS Version 9 when compared to IMS Version 8 is illustrated in Figure 4.1. Full Function and BMP gain 8 KB and 4 KB respectively.

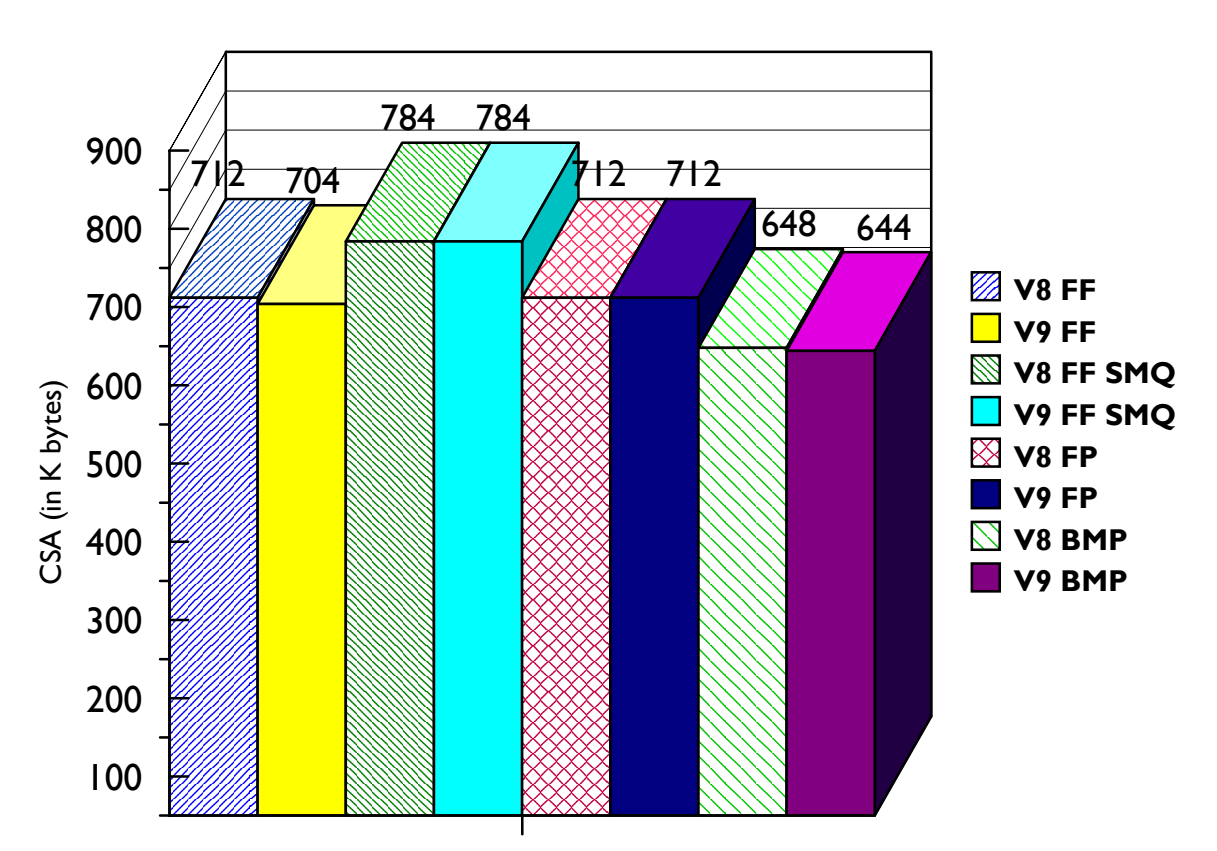

#### **CSA VSCR under 16 MB line**

**Figure 4.1: CSA VSCR - CSA utilization comparison**

## **4.4 Summary**

The IMS Version 9 **CSA VSCR** provides the following improvements when compared to IMS Version 8.

- Average CSA reduction is 3 KB
- Maximum CSA reduction is 8 KB

## 5 HALDB Online Reorganization

### **5.1 Introduction**

HALDB Online Reorganization (OLR) overcomes the limitation of HALDB databases unavailability during databases reorganization by providing a nondisruptive integrated online reorganization.

#### **5.2 Test Environment**

The description of the test environment is as follows:

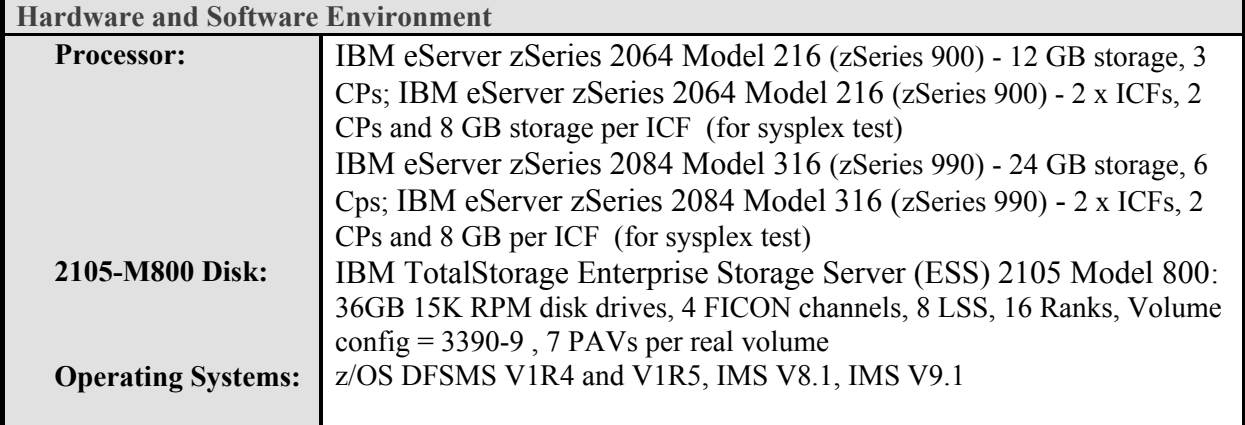

## **5.3 Results**

The initial study was performed using IBM eServer zSeries 2064 Model 216 (2064-216). After the test environment was migrated to the IBM eServer zSeries 2084 Model 316 (2084-316), the study was continued in the new environment.

Tables 5.1 - 5.8 and Figures 5.1 - 5.20 illustrate the evaluation results: The impact to online response time involving and not involving a HALDB partition under OLR in a N-way data sharing environment; The impact of different RATE values (100/50/25); The impact to update- intensive BMP against a partition under OLR; And the impact of the add-on OLRs OLDS logging rate.

The results of OLR PHIDAM/OSAM studies with various partition sizes - .5 GB, 1 GB, 2 GB, and 4 GB, in 2064-216 environment, are illustrated in table 5.1

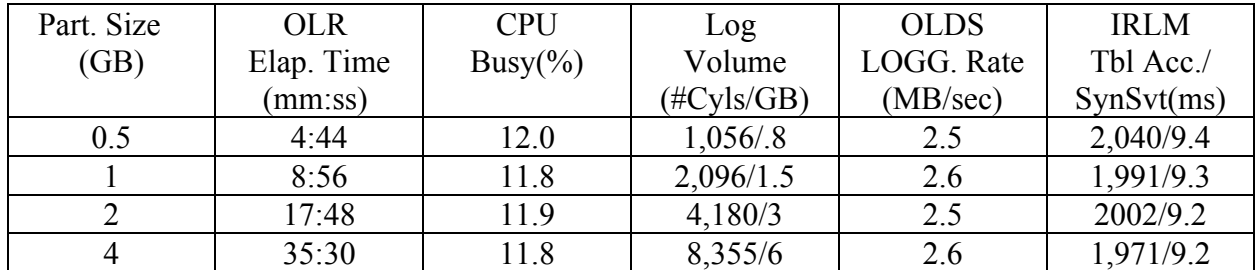

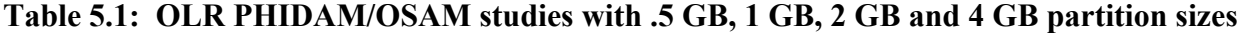

Figure 5.1 illustrates the OLR PHIDAM/OSAM elapsed times for various partition sizes - .5 GB, 1 GB, 2 GB, and 4 GB, in 2064-216 environment.

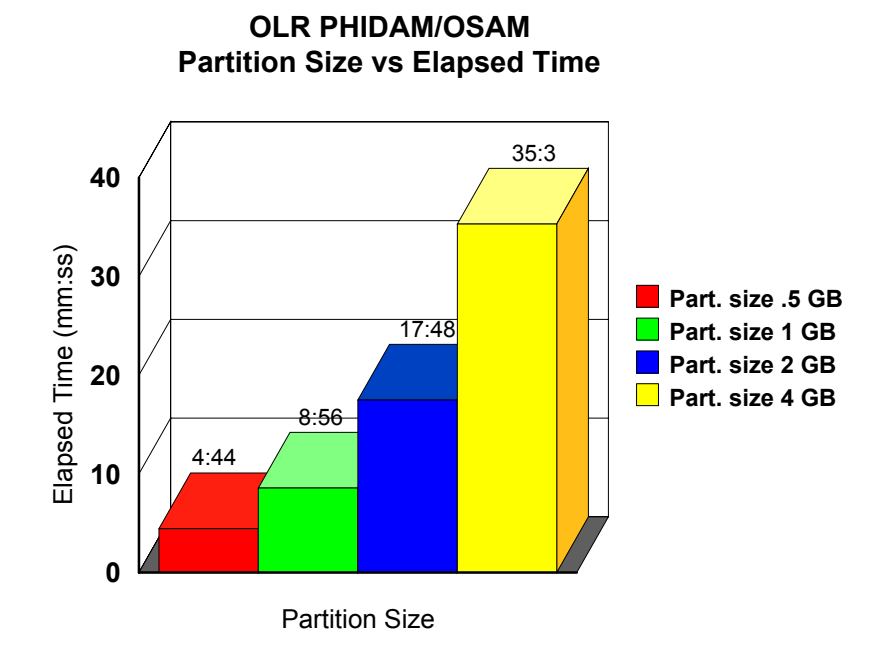

**Figure 5.1: Partition sizes vs Elapsed times**

Figure 5.2 illustrates the OLR PHIDAM/OSAM logging rate for various partition sizes - .5 GB, 1 GB, 2 GB, and 4 GB, in 2064-216 environment.

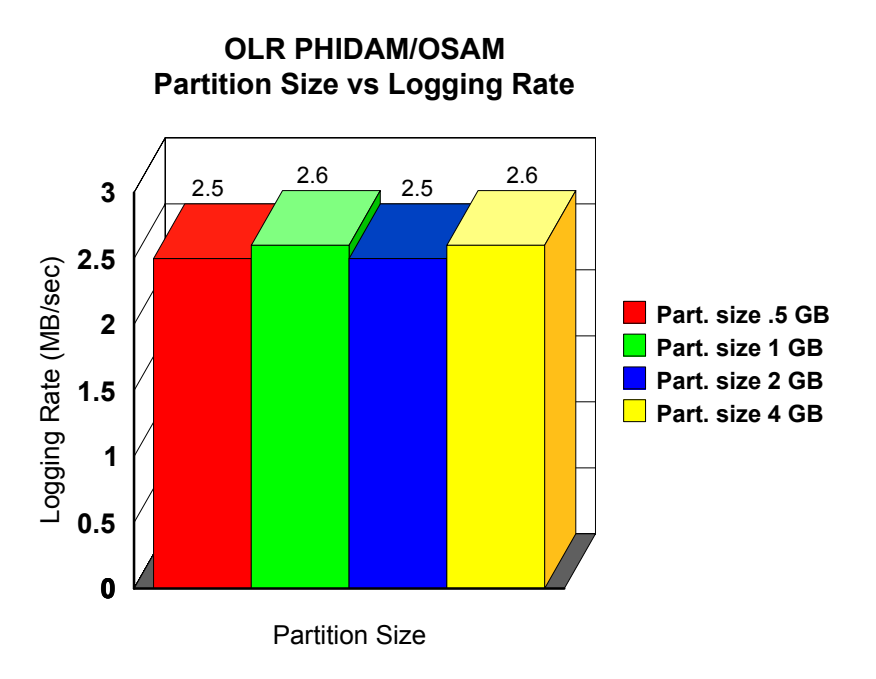

**Figure 5.2: Partition sizes vs Logging rates** 

Figure 5.3 illustrates the OLR PHIDAM/OSAM CPU Busy for various partition sizes - .5 GB, 1 GB, 2 GB, and 4 GB, in 2064-216 environment.

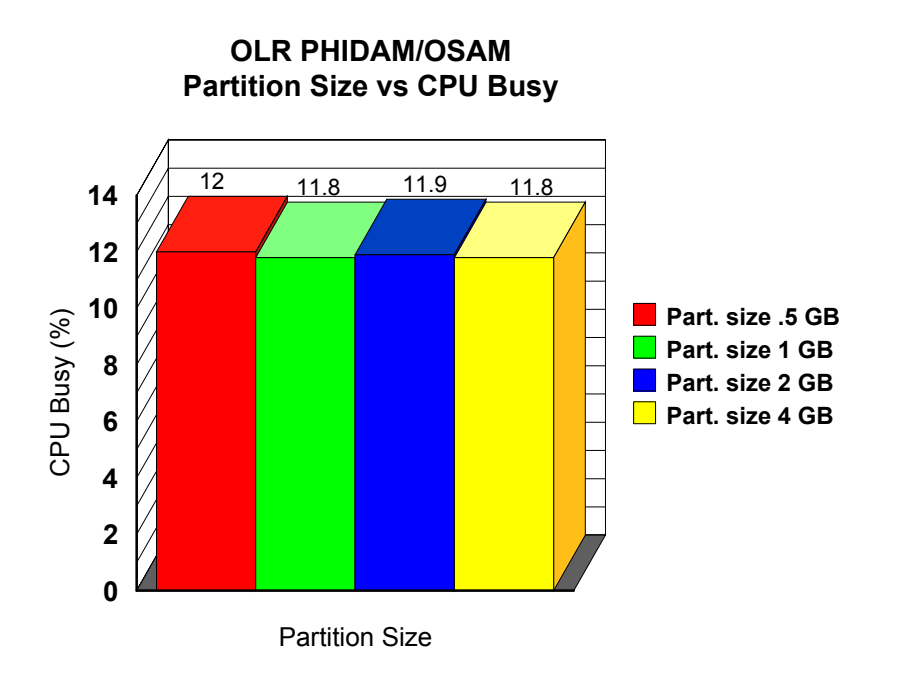

**Figure 5.3: Partition sizes vs CPU busy**

Figure 5.4 illustrates the OLR PHIDAM/OSAM IRLM Table access for various partition sizes - .5 GB, 1 GB, 2 GB, and 4 GB, in 2064-216 environment.

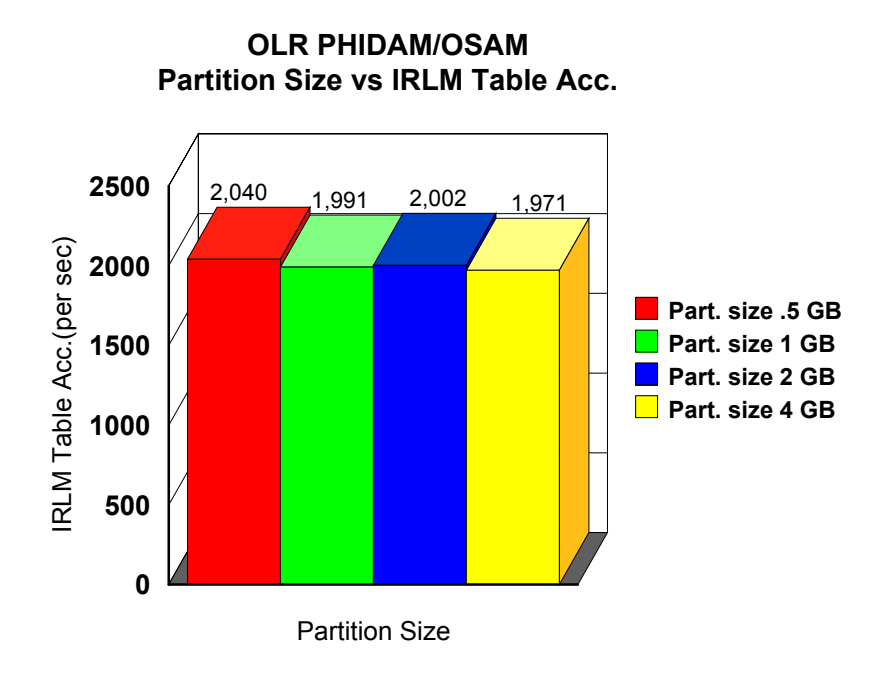

**Figure 5.4: Partition sizes vs IRLM table Access** 

The results of OLR PHIDAM/OSAM (2 GB partition) studies, with various RATES- 100, 50, 25, in 2064-216 environment, are illustrated in table 5.2 and figures 5.5 - 5.8.

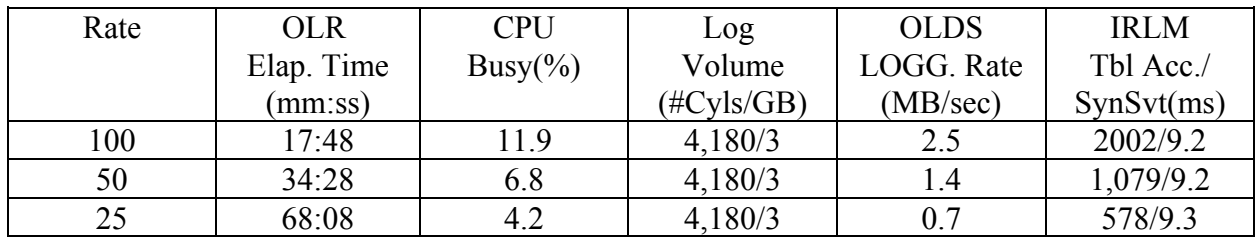

#### **Table 5.2: OLR PHIDAM/OSAM studies with RATES 100/50/25**

Figure 5.5 illustrates the OLR PHIDAM/OSAM(2 GB partition) elapsed times for various RATEs - 100/50/25, in 2064-216 environment.

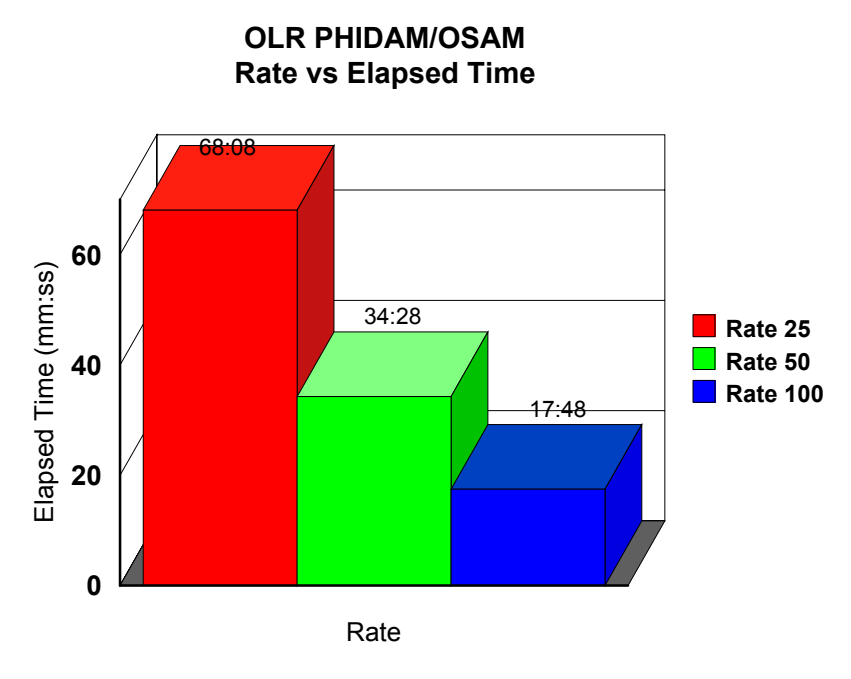

**Figure 5.5: RATES vs Elapsed times** 

Figure 5.6 illustrates the OLR PHIDAM/OSAM(2 GB partition) logging rates for various RATEs - 100/50/25, in 2064-216 environment

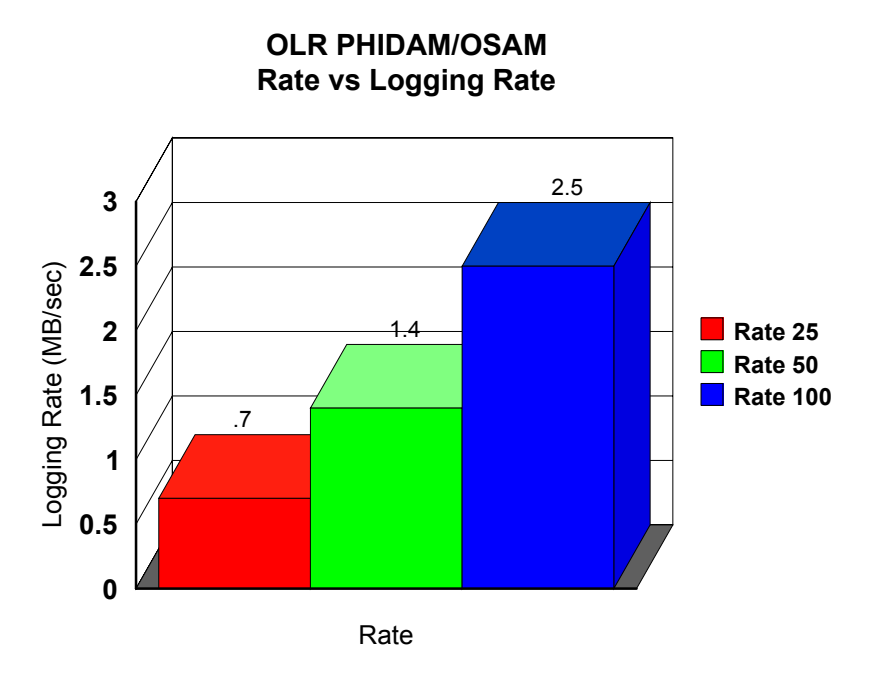

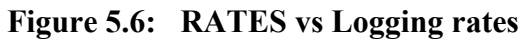

Figure 5.7 illustrates the OLR PHIDAM/OSAM(2 GB partition) CPU busy for various RATEs - 100/50/25, in 2064-216 environment

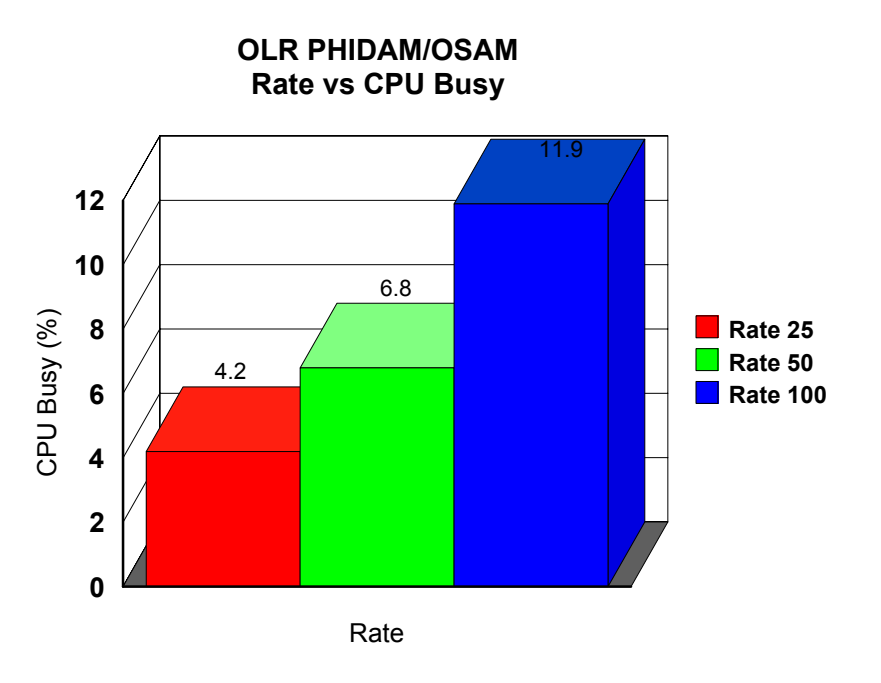

**Figure 5.7: RATES vs CPU busy** 

Figure 5.8 illustrates the OLR PHIDAM/OSAM(2 GB partition) IRLM table access for various RATEs - 100/50/25, in 2064-216 environment**.** 

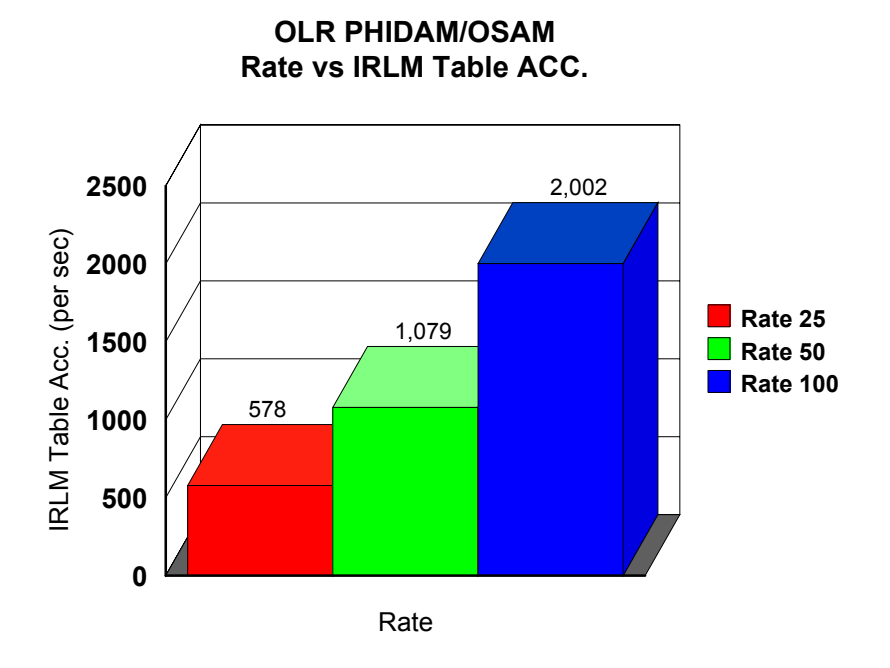

#### **Figure 5.8: RATES vs IRLM table Access**

The results of OLR PHDAM/VSAM (2 GB partition) studies with various RATES- 100, 50, 25, in 2064-216 environment, are illustrated in table 5.3 and figures 5.9 - 5.12.

| Rate        | <b>OLR</b> | <b>CPU</b> | Log                  | <b>OLDS</b> | <b>IRLM</b> |
|-------------|------------|------------|----------------------|-------------|-------------|
|             | Elap. Time | $Busy(\%)$ | Volume               | LOGG. Rate  | Tbl Acc./   |
|             | (mm:ss)    |            | $(\text{\#Cyls}/GB)$ | (MB/sec)    | SynSvt(ms)  |
| 100         | 22:02      | 10.5       | 3,505/2.5            | 1.9         | 2,160/10.9  |
| $(1st A-M)$ |            |            |                      |             |             |
| 100         | 19:38      | 10.1       | 2,597/1.9            | 1.6         | 1,518/10.9  |
| $(1st M-A)$ |            |            |                      |             |             |
| 50          | 34:02      | 6          | 2,597/1.9            | 0.9         | 1,320/11.5  |
| 25          | 63:23      | 3.8        | 2,597/1.9            | 0.5         | 664/10.9    |

**Table 5.3 OLR PHDAM/VSAM studies (2 GB Partition) with RATEs 100, 50, 25**

Figure 5.9 illustrates the OLR PHDAM/VSAM(2 GB partition) elapsed times for various RATEs - 100/50/25, in 2064-216 environment

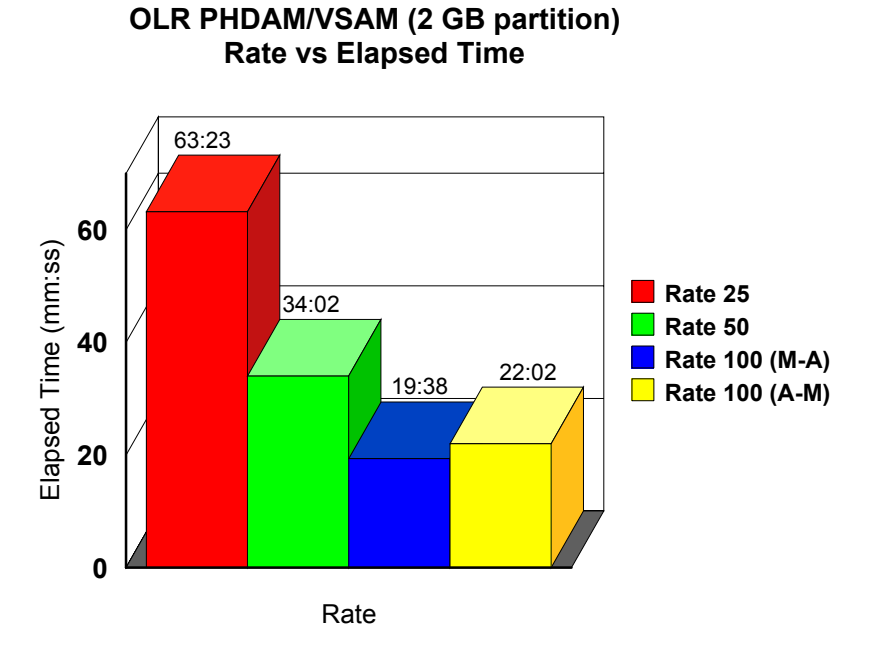

**Figure 5.9: RATES vs Elapsed times** 

Figure 5.10 illustrates the OLR PHDAM/VSAM(2 GB partition) logging rates for various RATEs - 100/50/25, in 2064-216 environment

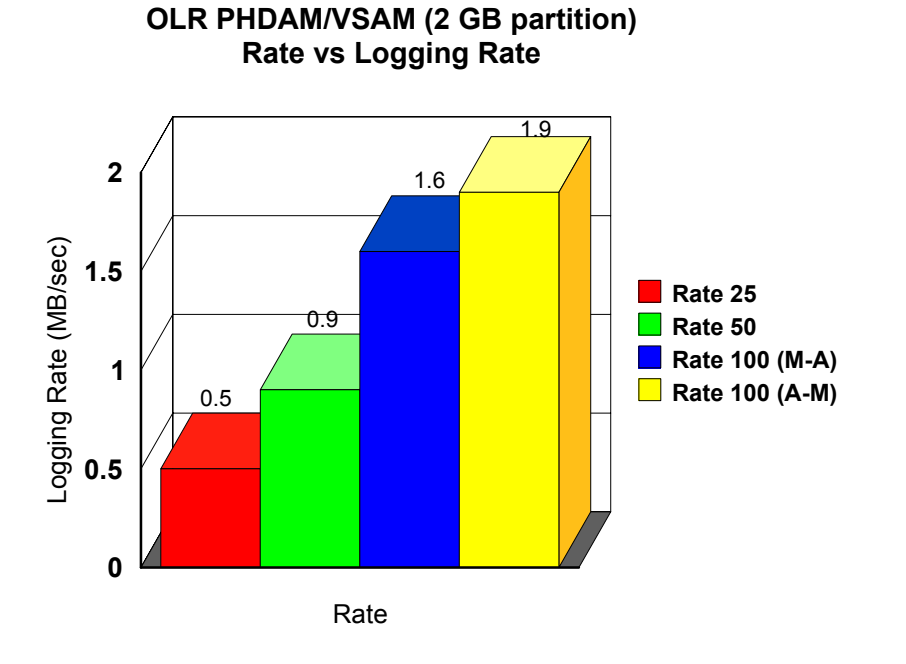

**Figure 5.10: RATES vs Logging rates**

Figure 5.11 illustrates the OLR PHDAM/VSAM(2 GB partition) CPU busy for various RATEs - 100/50/25, in 2064-216 environment

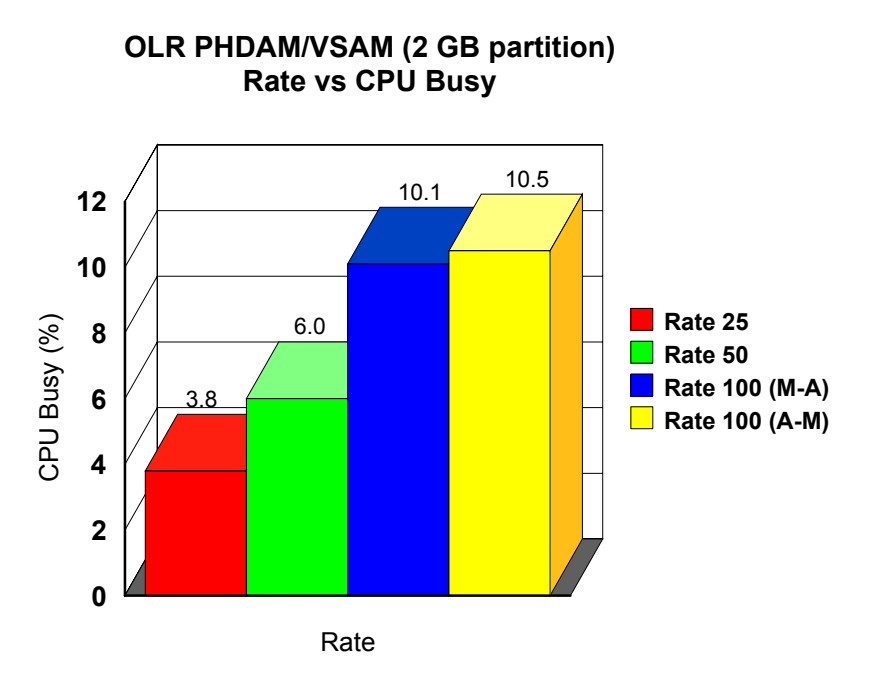

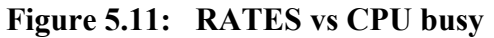

Figure 5.12 illustrates the OLR PHDAM/VSAM(2 GB partition) IRLM table access for various RATEs - 100/50/25, in 2064-216 environment

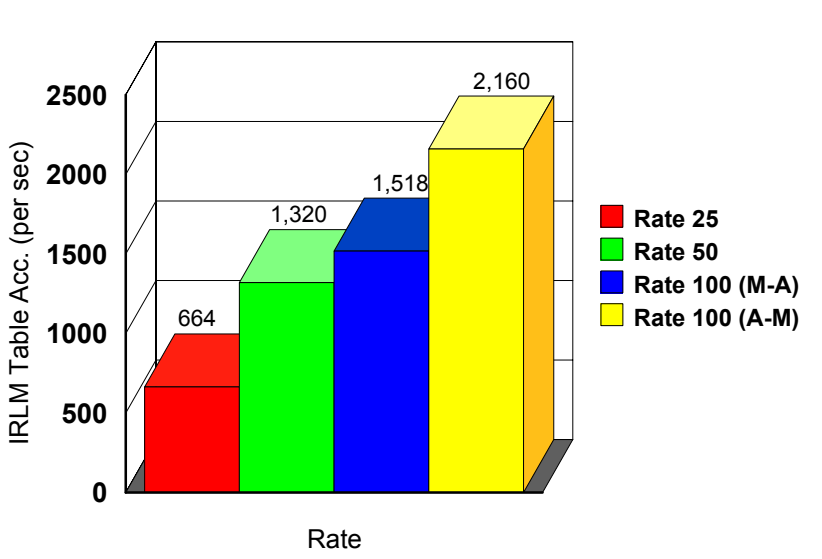

**OLR PHDAM/VSAM (2 GB partition) Rate vs IRLM Table Acc.** 

**Figure 5.12: RATES vs IRLM table access** 

The results of OLR PHIDAM/OSAM (1 GB partition) studies with concurrent OLRs - 1/2/4/8, in 2064-216 environment, are illustrated in table 5.4 and figure 5.13 - 5.16.

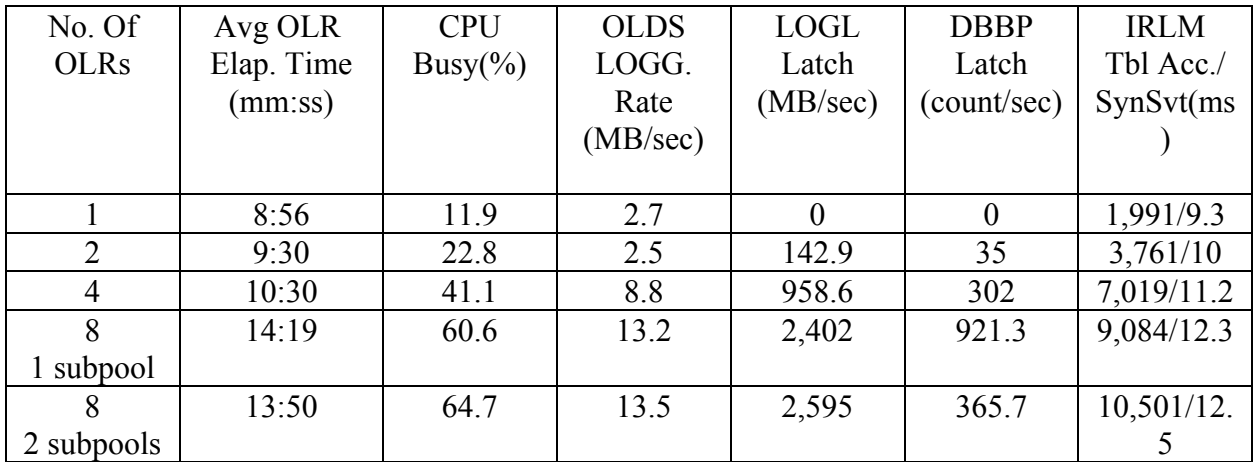

#### **Table 5.4: OLRs PHIDAM/OSAM studies with 1/2/4/8 Concurrent OLRs**

Figure 5.13 illustrates the OLR PHIDAM/OSAM (1 GB partition) elapsed times for various concurrent OLRs - 1/2/4/8, in 2064-216 environment

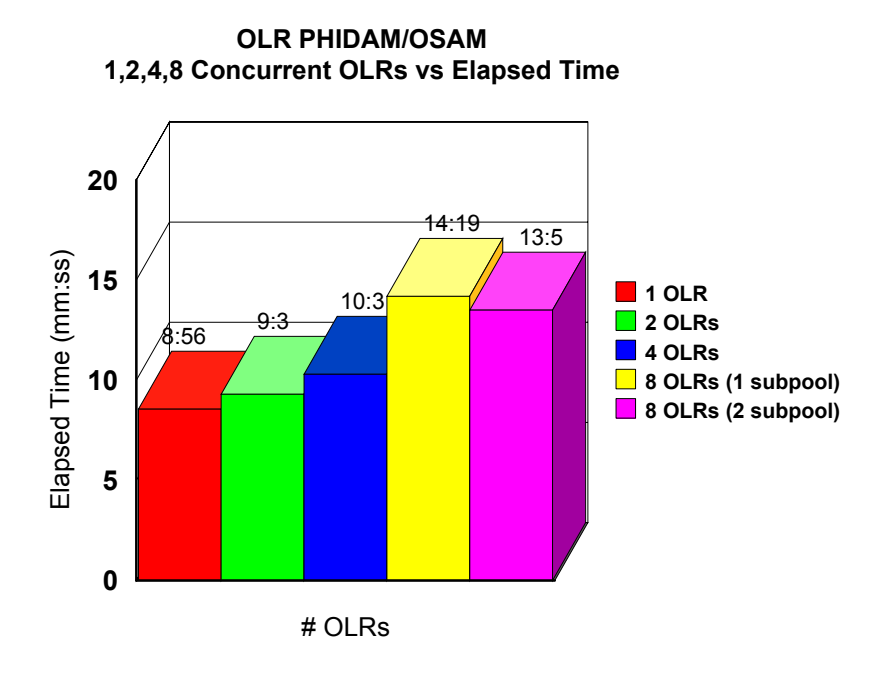

**Figure 5.13: Concurrent OLRs vs Elapsed times** 

Figure 5.14 illustrates the OLR PHIDAM/OSAM(1 GB partition) logging rates for various concurrent OLRs - 1/2/4/8, in 2064-216 environment

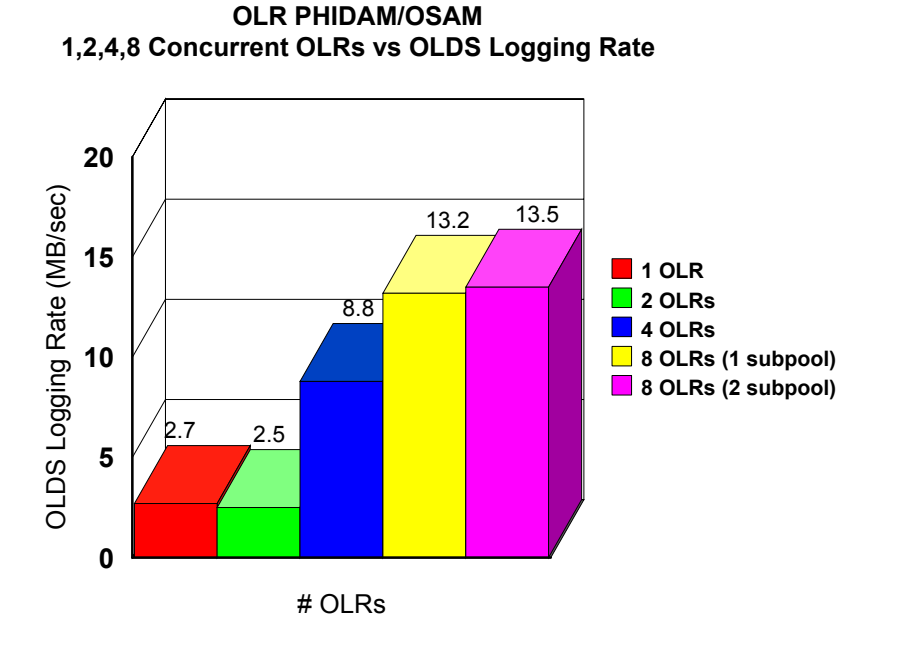

**Figure 5.14: Concurrent OLRs vs Logging rates**

Figure 5.15 illustrates the OLR PHIDAM/OSAM(1 GB partition) CPU busy for various concurrent OLRs - 1/2/4/8, in 2064-216 environment

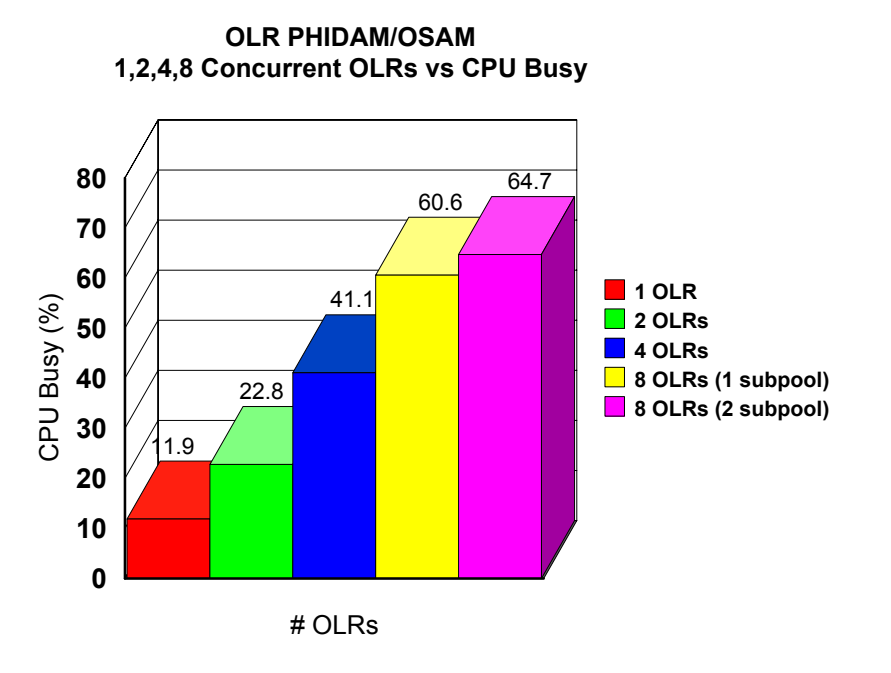

**Figure 5.15: Concurrent OLRs vs CPU busy** 

Figure 5.16 illustrates the OLR PHIDAM/OSAM(1 GB partition) LOGL Latch for various concurrent OLRs - 1/2/4/8, in 2064-216 environment

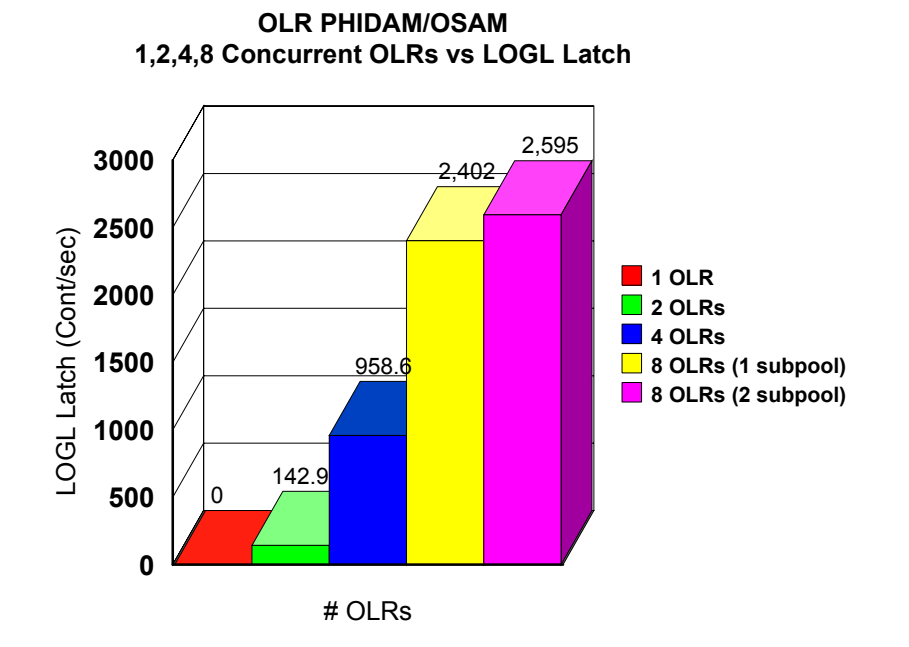

**Figure 5.16: Concurrent OLRs vs LOGL latch** 

The results of OLR PHIDAM/OSAM (1 GB partition) studies with concurrent OLRs - 1/2/4/6/8, in 2084-316 environment, are illustrated in table 5.5 and figure 5.17 - 5.20.

| No. of OLRs | <b>OLR</b> | <b>CPU</b> | <b>OLDS</b> | <b>LOGL</b> | <b>DBBP</b> |
|-------------|------------|------------|-------------|-------------|-------------|
|             | Elap. Time | $Busy(\%)$ | LOGG. Rate  | Latch       | Latch       |
|             | (mm:ss)    |            | (MB/sec)    | (MB/sec)    | (count/sec) |
|             |            |            |             |             |             |
|             |            |            |             |             |             |
|             | 7.59       | 10.09      | 3.65        |             | $\theta$    |
| 2           | 8:15       | 19.56      | 5.92        | 149.51      | 27          |
| 4           | 8:43       | 38.51      | 11.23       | 1,011.15    | 239.17      |
| 6           | 10:14      | 50.82      | 14.34       | 1,990       | 500.06      |
| 8           | 12:26      | 55.92      | 15.74       | 2,626       | 738.06      |

**Table 5.5 OLRs PHIDAM/OSAM studies with 1/2/4/6/8/ Concurrent OLRs** 

Figure 5.17 illustrates the OLR PHIDAM/OSAM(1 GB partition) elapsed times for various concurrent OLRs - 1/2/4/6/8, in 2084-316 environment

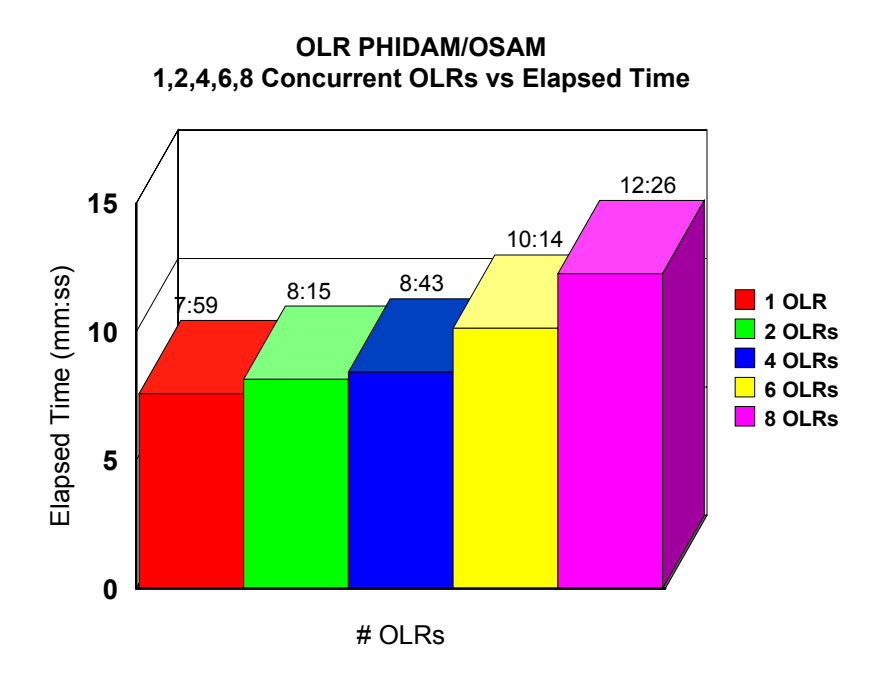

**Figure 5.17: Concurrent OLRs vs Elapsed times** 

Figure 5.18 illustrates the OLR PHIDAM/OSAM(1 GB partition) logging rates for various concurrent OLRs - 1/2/4/6/8, in 2084-316 environment

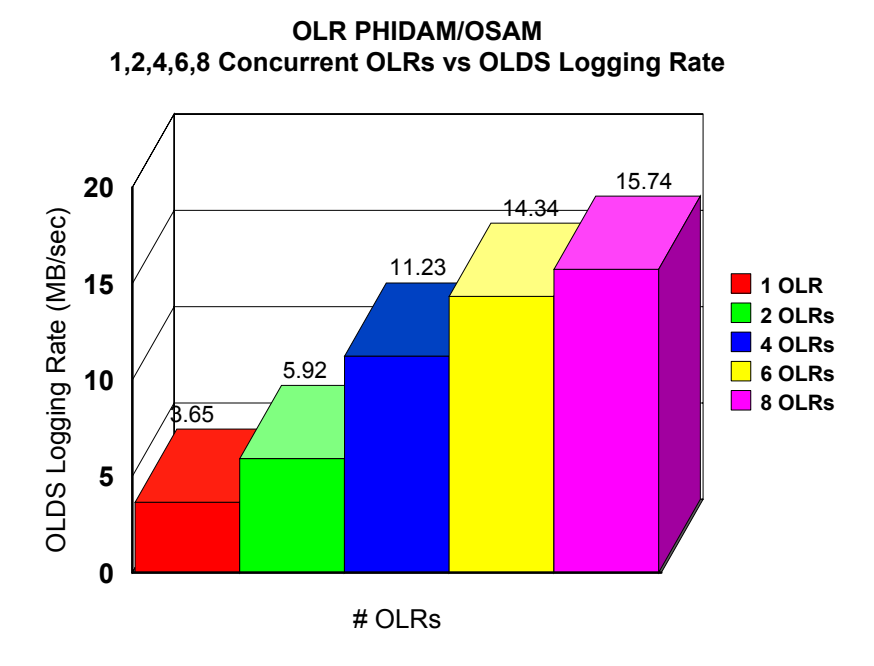

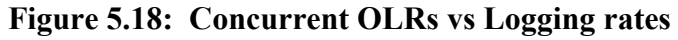

Figure 5.19 illustrates the OLR PHIDAM/OSAM(1 GB partition) CPU busy for various concurrent OLRs - 1/2/4/6/8, in 2084-316 environment

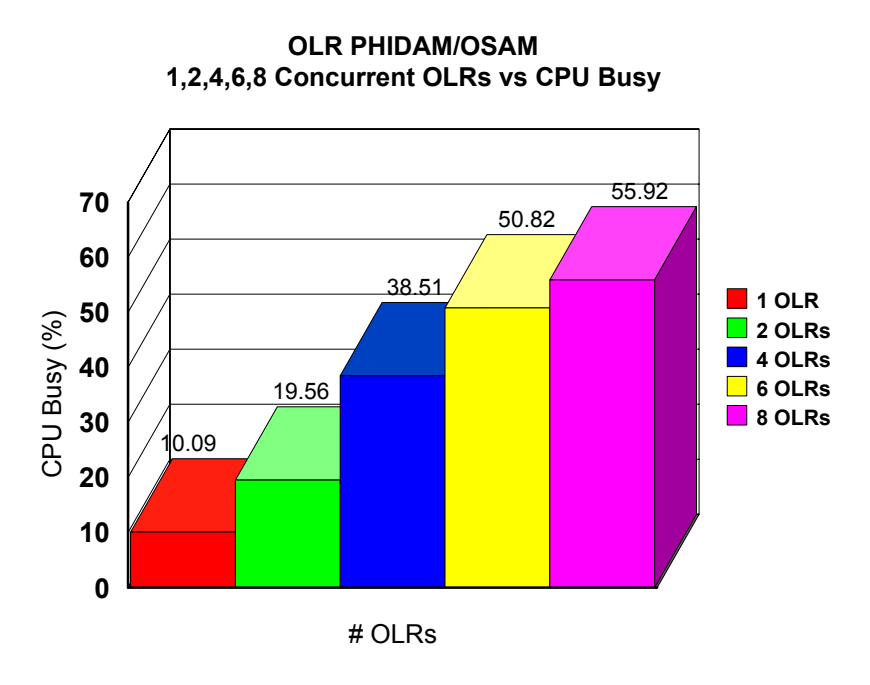

**Figure 5.19: Concurrent OLRs vs CPU busy** 

Figure 5.20 illustrates the OLR PHIDAM/OSAM(1 GB partition) LOGL latch for various concurrent OLRs - 1/2/4/6/8, in 2084-316 environment

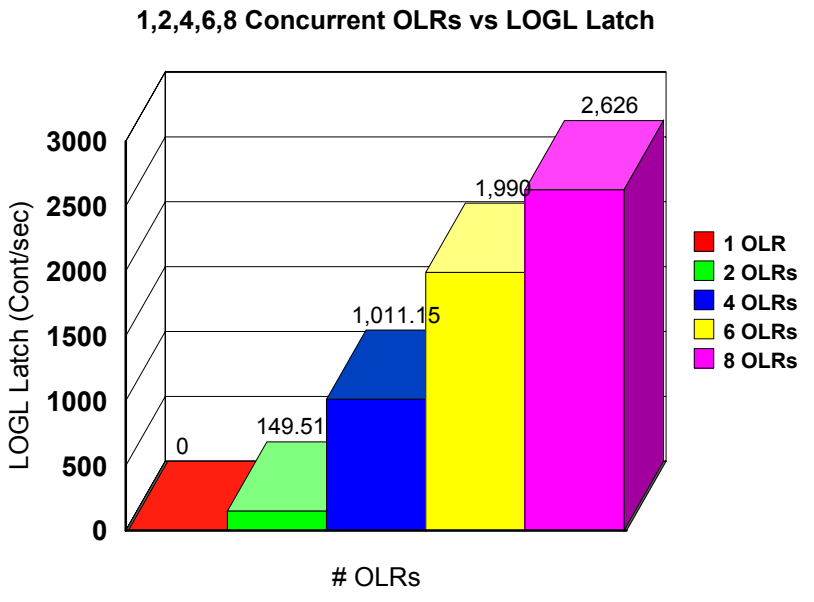

**OLR PHIDAM/OSAM** 

**Figure 5.20: Concurrent OLRs vs LOGL latch** 

The results of OLR PHIDAM/OSAM online impact studies, in 2064-216 and 2084-316 environment, are illustrated in tables 5.6 - 5.7.

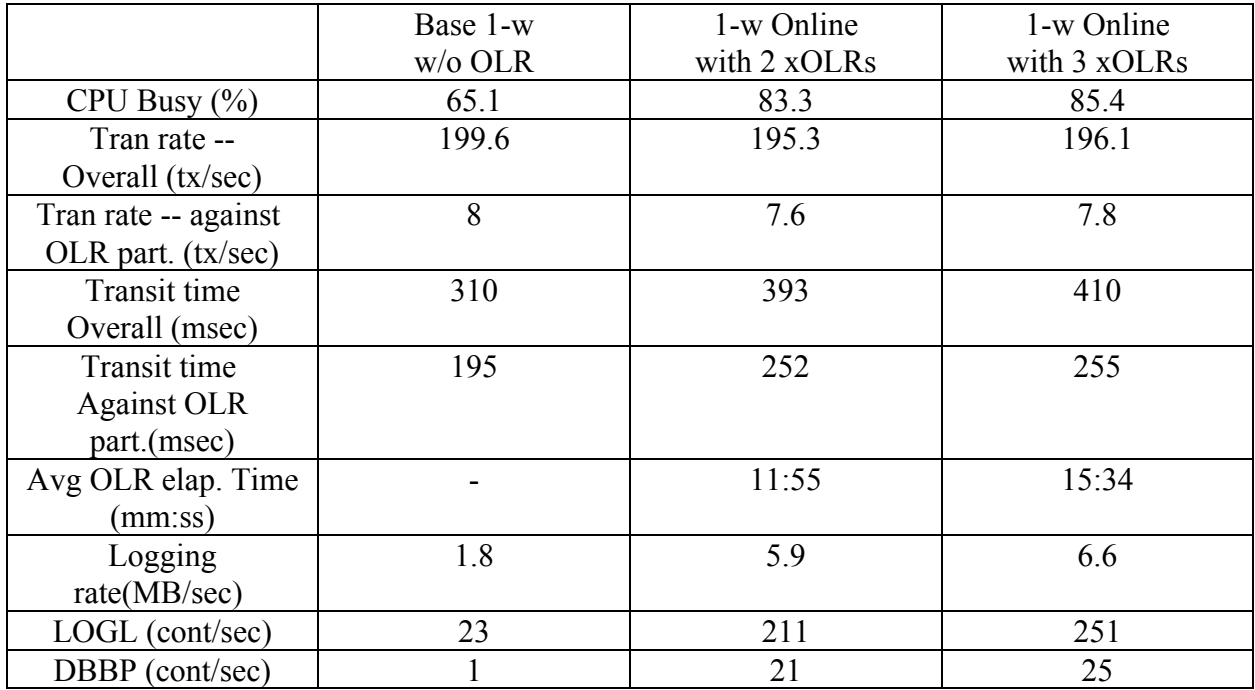

**Table 5.6: OLRs PHIDAM/OSAM online impact studies in 2064-216 environment.**

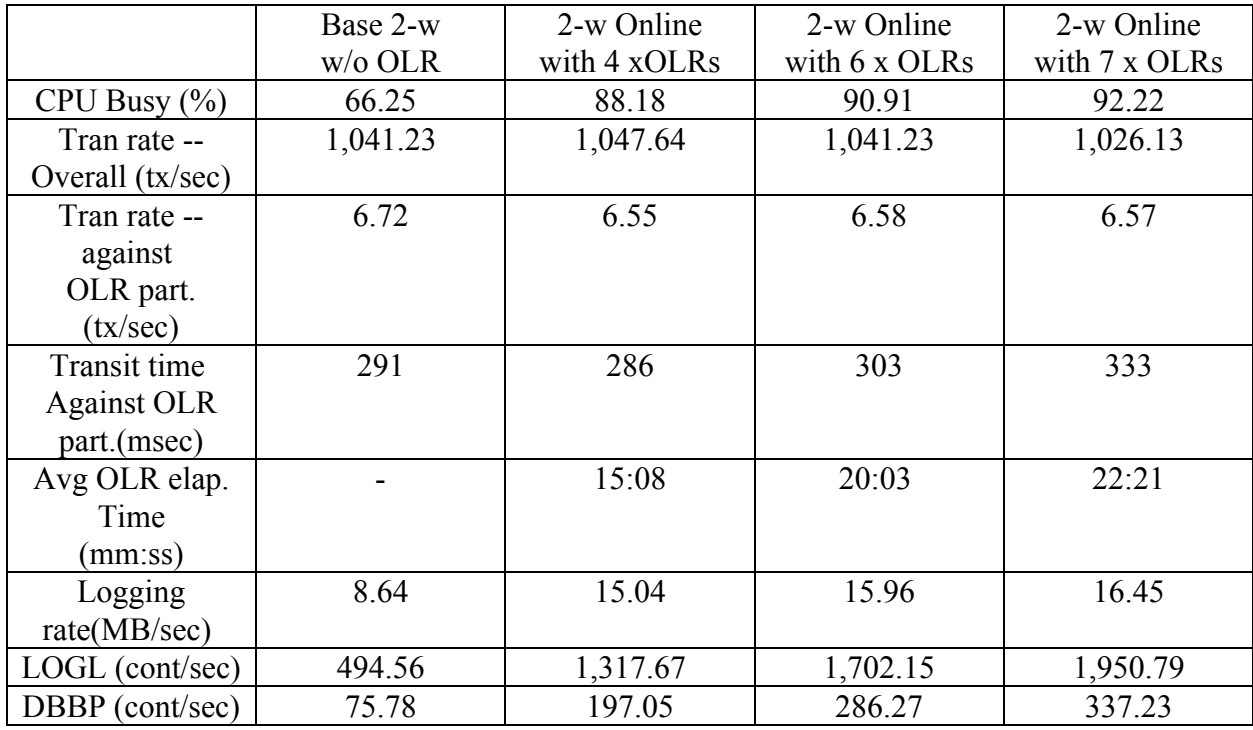

**Table 5.7: OLRs PHIDAM/OSAM online impact studies in 2084-316 environment**

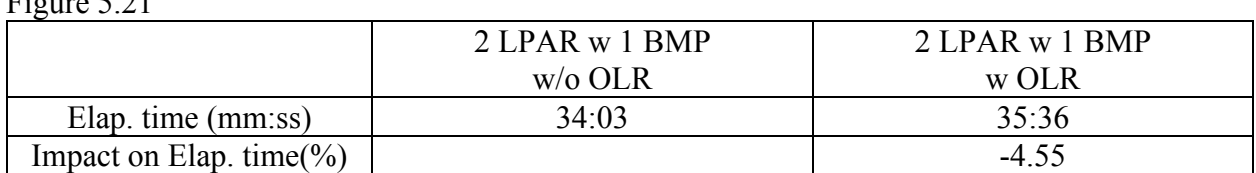

The results of OLR BMP impact studies, in 2084-316 environment are illustrated in table 5.8 and Figure 5.21

**Table 5.8: OLR BMP Impact**

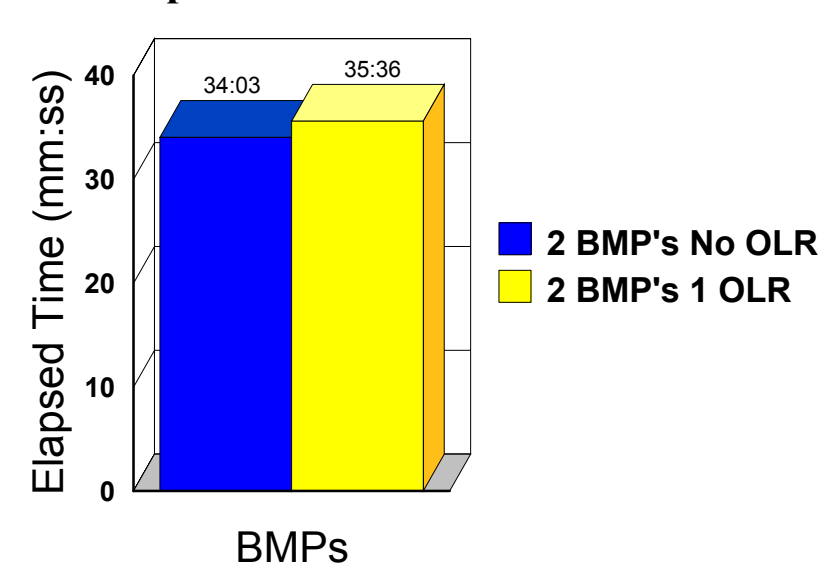

#### **Imapct of OLR to BMP**

**Figure 5.21: BMP Elapsed time comparison**

## **5.4 Summary**

OLR improves the availability of databases. Without OLR, database information is unavailable during database reorganization. OLR overcomes this limitation by providing a nondisruptive integrated online reorganization for HALDB databases.

Rate parameter provides an ability (a command) to dynamically slow down, or speed up, an OLR in execution. Thus it can reduce the OLR resource requirement in CPU busy, OLDS logging bandwidth, Coupling Facility structures and buffer pool accesses. RATE(50) uses approximately 50 percent of resources when compared to RATE(100), but the elapsed time would be approximately doubled.

Executing multiple OLRs concurrently in an IMS region affect OLR total elapsed time, however, normal workloads are sustainable under 4 concurrent OLRs. Second subpool should be considered to relieve DB buffer contention when executing more than 4 concurrent OLRs.

## 6 Fast Path Area Open /Close Enhancements

### **6.1 Introduction**

To increase parallelism during DEDB area open, preopen, or close IMS Version 9 now uses up to Ten TCBs during those Fast Path functions. Adding to that ability, IMS Version 9 allows the decision to reopen DEDB areas automatically after IMS warm or emergency restart or IRLM reconnect.

#### **6.2 Test Environment**

The description of the test environment is as follows:

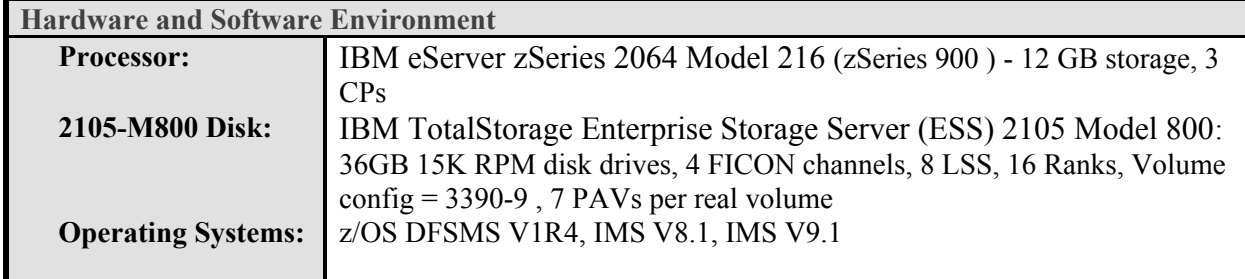

#### **6.3 Results**

The IMS restart times were compared by using Fast Path area preopen and reopen functions and the IMS normal termination (/CHE FREEZE) was used to compare the Shutdown times. These comparisons were based on reaching a 'ready for work' state which IMS Version 9 achieved upon restarts when compared to IMS Version 8.

Table 6.1 and Figure 6.1-6.3 illustrate the results of normal and emergency restart times for IMS Version 9 in a single image environment. The multiple TCBs and reengineering of the area open/close code contributed to the improvements.

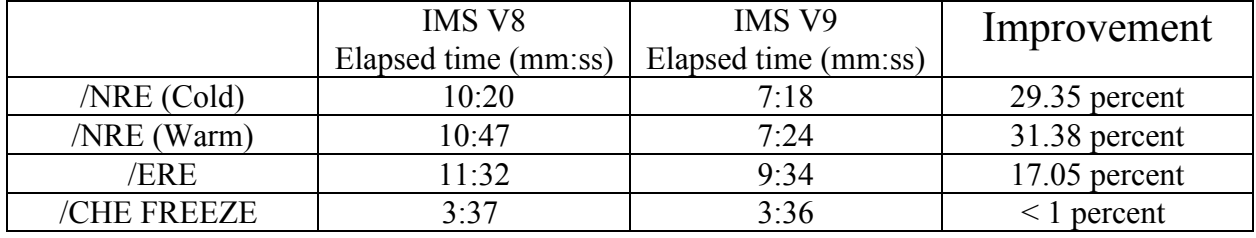

Table 6.1: Fast Path Area Open/Close Enhancements improvements

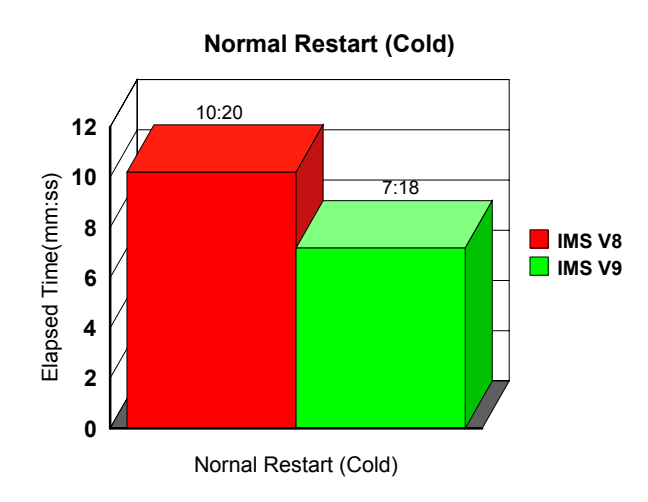

**Figure 6.1: Normal restart (cold) Elapsed time comparison**

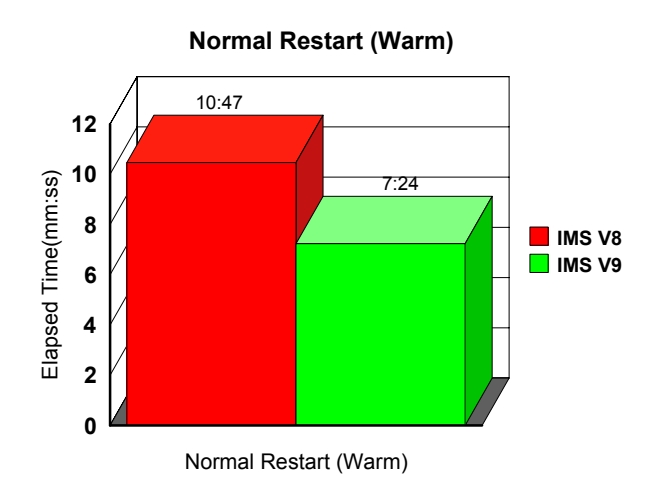

**Figure 6.2: Normal restart (warm) Elapsed time comparison**

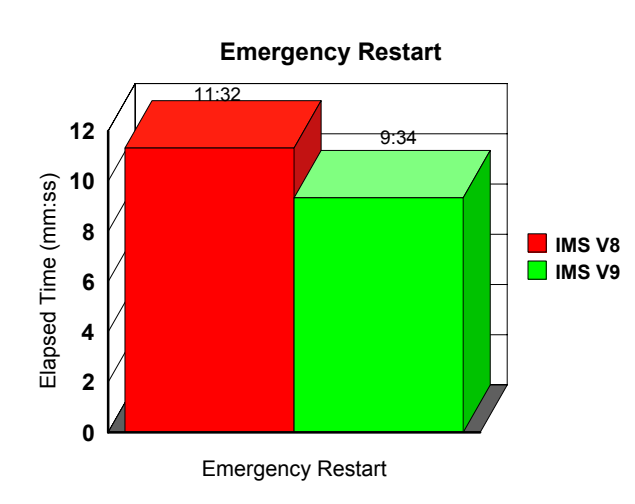

**Figure 6.3: Emergency Restart - Elapsed time comparison**

Figure 6.4 shows some improvement to normal shutdown time (/CHE FREEZE) for IMS Version 9 when compared to IMS Version 8.

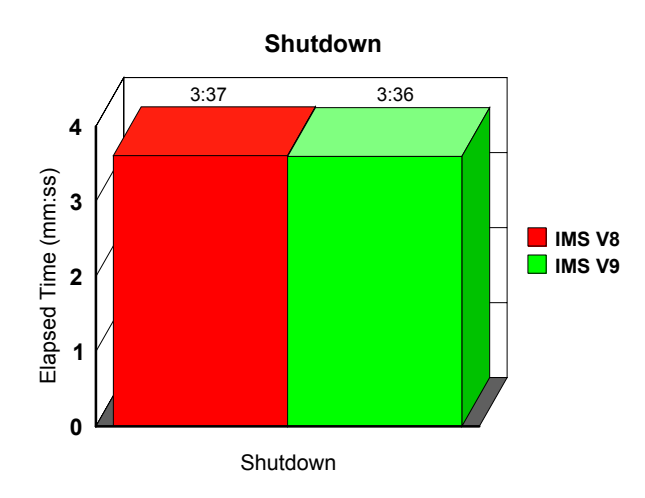

#### **Figure 6.4: Checkpoint freeze command - Elapsed time comparison**

# **6.4 Summary**

IMS Version 9 Fast Path Area Open/Close Enhancements provide the following improvements when compared to IMS Version 8:

- Elapsed time for normal restart time (cold) has reduced by 29.35 percent
- Elapsed time for normal restart time (warm) has reduced by 31.38 percent
- Elapsed time for emergency has reduced by 17.05 percent
- y Elapsed time for normal shutdown (/CHE FREEZE) has reduced less than 1 percent

# 7 Fast Path DEDB Shared VSO Multi-Area Structure (MAS) Support

## **7.1 Introduction**

Fast Path DEDB areas can reside in Coupling Facility structures by using the base Shared VSO Structure support. Multiple structures are allowed with only one area per structure. In an environment where there are many Shared VSO structures it becomes a usability issue to manage all the structures. In IMS V9, Shared VSO MAS, enhances the usability of Shared VSO Structure Support, and overcomes this limitation by allowing multiple areas to share a single Coupling Facility Structure.

#### **7.2 Test Environment**

The description of the test environment is as follows:

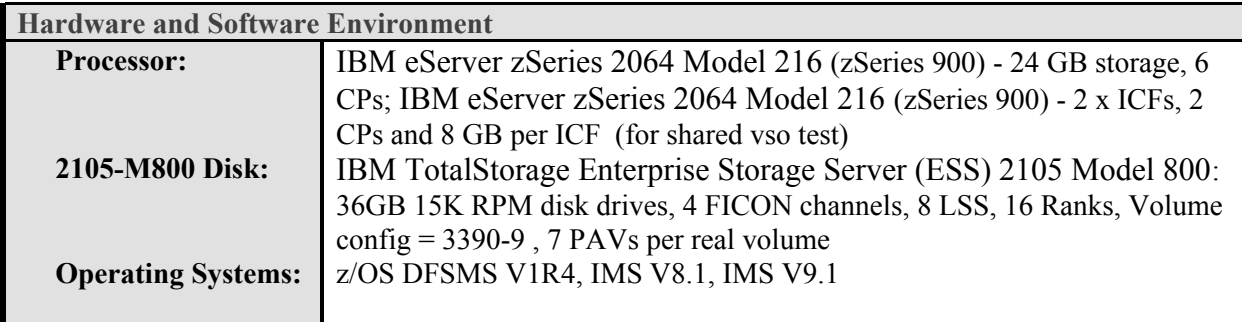

## **7.3 Results**

The study was performed by comparing the performance characteristics of Fast Path DEDB Shared VSO Multi-Area Structure Support which had one Coupling Facility structure (four areas per structure), to Fast Path DEDB base Shared VSO Structure Support which had four Coupling Facility structures (one area per structure).

The performance characteristics of Fast Path DEDB Shared VSO Multi-Area Structure Support and Fast Path DEDB base Shared VSO Structure Support are illustrated in figure 7.1.

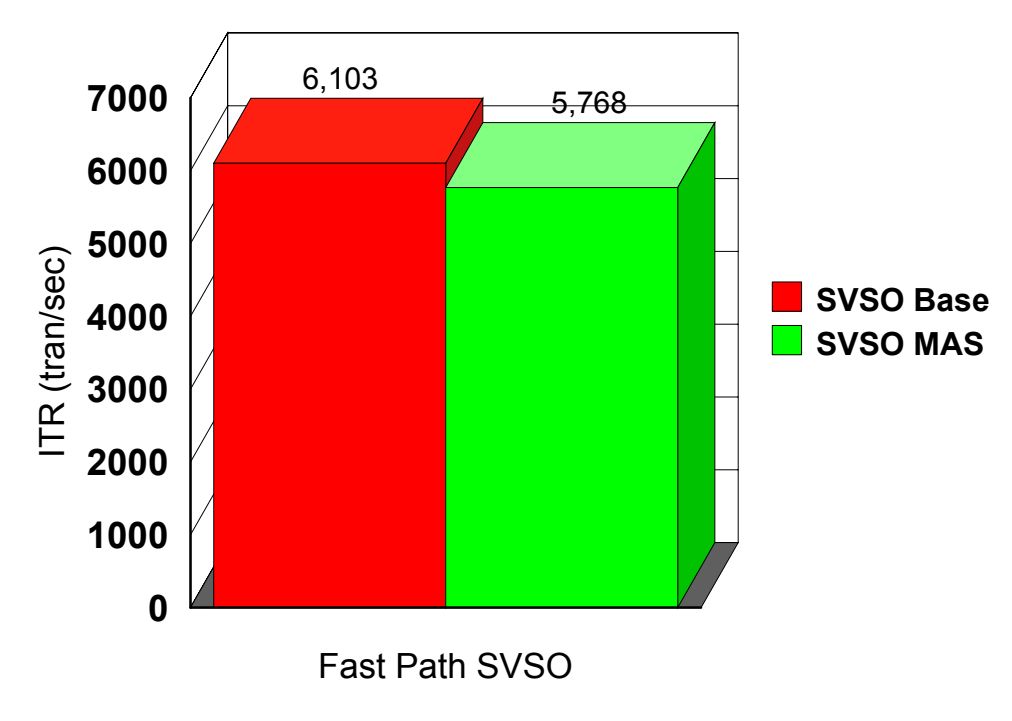

## **Internal Throughput Rates (ITR) Comparsion**

**Figure 7.1: ITRs comparison**

# **7.4 Summary**

While enhancing the usability for Fast Path Shared VSO Structure Support, the cost incurred by Fast Path DEDB Shared VSO MAS in terms of the ITR is at 5.4 percent.

## 8 DBRC Enhancements

## **8.1 Introduction**

The performance characteristics of the DBRC enhancements using Large Blocksize support greater than 32 K - are identified.

#### **8.2 Test Environment**

The description of the test environment is as follows:

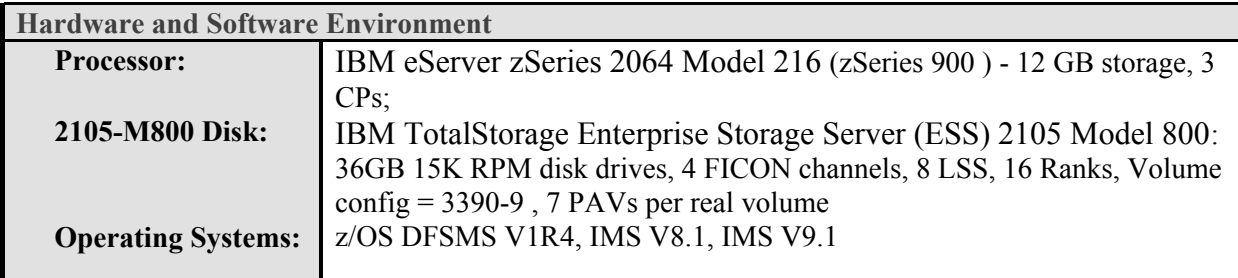

## **8.3 Results**

The elapsed time improvements for Image Copy and Recovery Utility are illustrated in table 8.1 and Figures 8.1 - 8-3. The DBRC Enhancements (Large Blocksize support - greater than 32 K) contributed to the improvements.

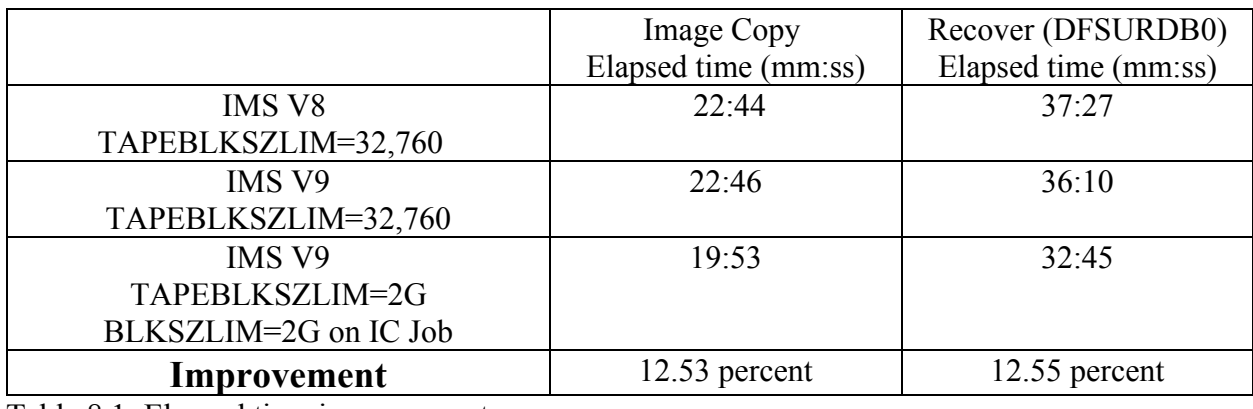

Table 8.1: Elapsed time improvements

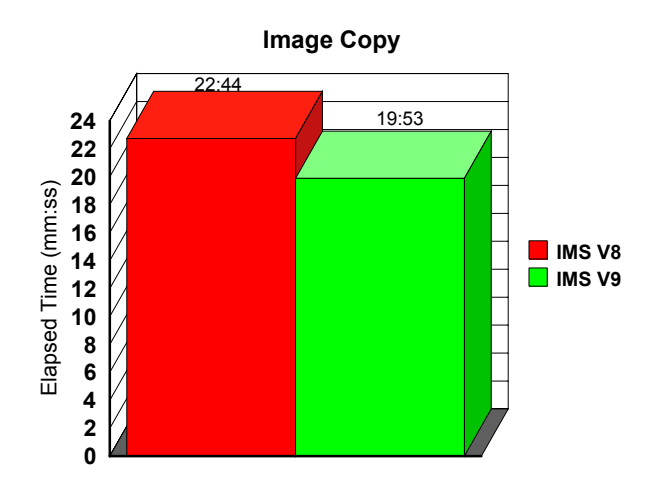

**Figure 8.1: Elapsed times comparison**

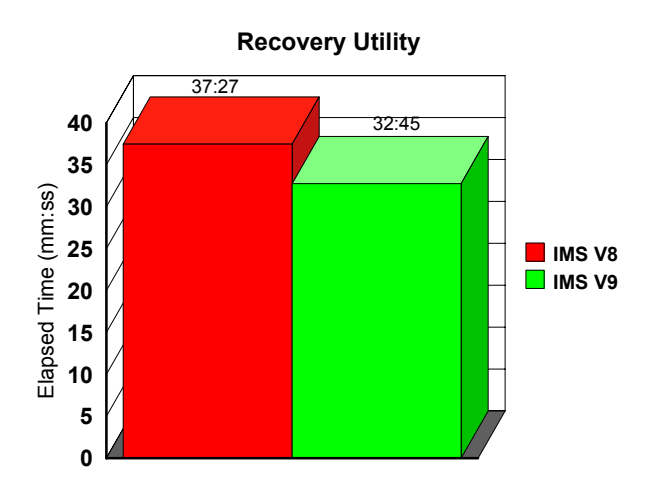

**Figure 8.2: Elapsed Times comparison**

## **8.4 Summary**

IMS Version 9 with DBRC Enhancements has improved the elapsed times for Image Copy and Recovery Utility by 12.53 and 12.55 percent respectively when compared to IMS Version 8.

# 9 Fast Path High Stress

### **9.1 Introduction**

This section shows the performance characteristics of IMS Version 9 Fast Path in the parallel sysplex, Shared EMHQ, 4-way datasharing environment.

#### **9.2 Test Environment**

The description of the test environment is as follows:

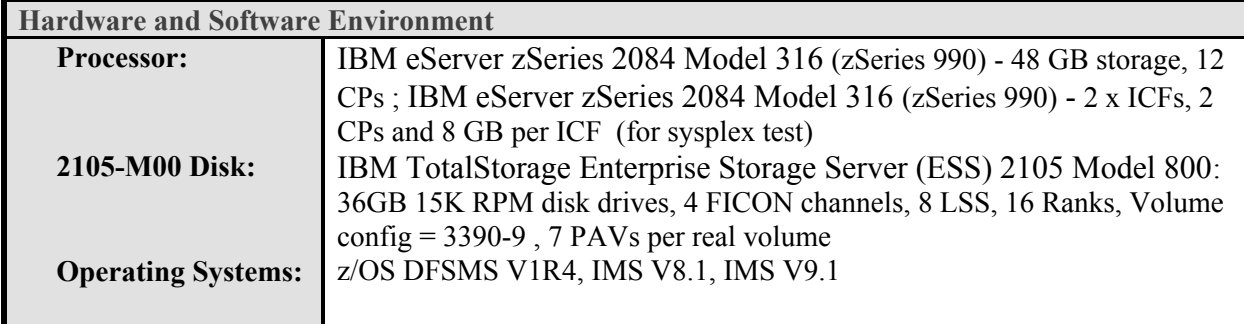

## **9.3 Results**

The Fast Path High Stress was performed using FP2 workload in the parallel sysplex environment: IBM eServer zSeries 2084 Model 316 with IBM TotalStorage Enterprise Storage Server (ESS) 2105 Model 800; 4-way datasharing; And Shared EMHQ. The parallel sysplex configuration used is illustrated in figure 9.1.

#### **Figure 9.1: Fast Path High Stress - Parallel sysplex configuration**

## 2084-316

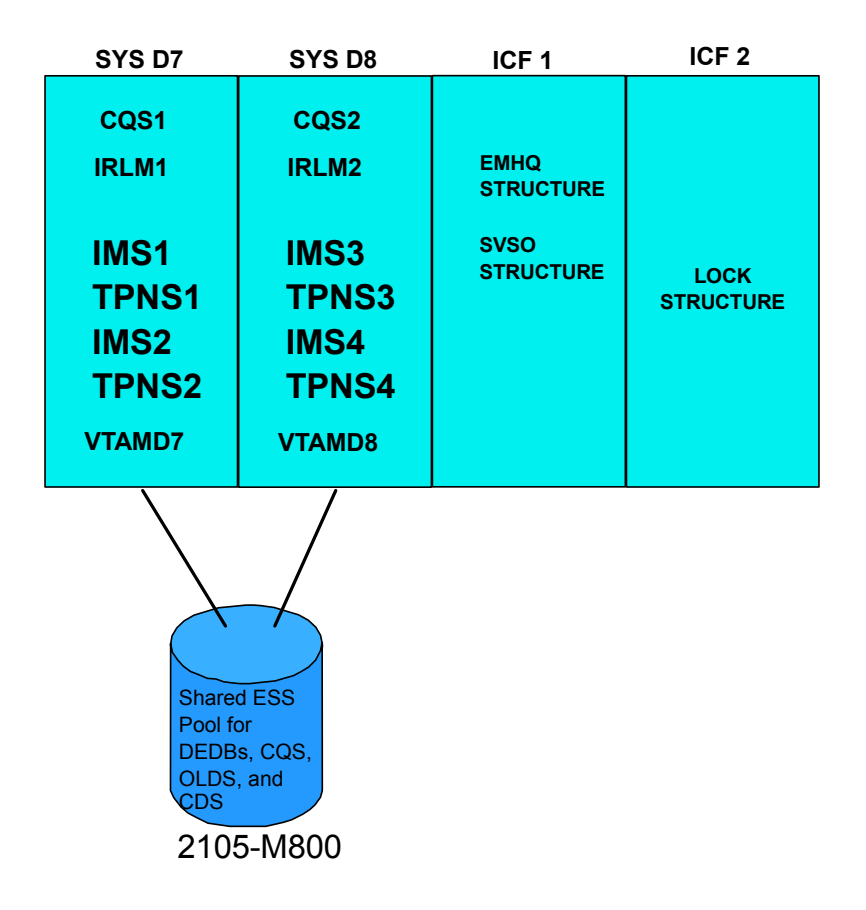

All performance results were gathered during a steady state and the details are illustrated in figure 9.2.

# **Tran Rate -**

 21,396 per second ( nearly 2 billion per day) **Total DASD I/O rate -**

27,448 I/Os per sec

28.8 MB/sec Logging bandwidth

6.55 ms average response time

# **Total CF utilization -**

28.0 % of 4 cps

# **Total CPU utilization -**

99.65 % of 12 cps

**Figure 9.2: Fast Path High Stress results**

# **9.4 Summary**

The transaction rate achieved by IMS Version 9 Fast Path, executing in the parallel sysplex environment, displayed a significant improvement from the benchmark recorded in the previous version of IMS - It represents 81.56 percent improvement in the transaction rate.

# 10 Test Methodology

The test methodology used in the IMS Version 9 performance study is similar to the methodology described in the IBM Large Systems Performance Reference, document number SC28-1187-09, with the exception of the choice of terminal simulators. This study used the IBM Teleprocessing Network Simulator on a stand-alone processor in place of the proprietary 'internal driver' employed in the LSPR measurements.

The Large System Performance Reference for IBM can be found at: http://www-1.ibm.com/servers/eserver/zseries/lspr

The LSPR document can be obtained at: http://www-1.ibm.com/servers/eserver/zseries/lspr/pdf/SC2811879.pdf

Measurement data is to be considered equivalent for comparison purposes in this document when it is between  $+/-3\%$ .

### **10.1 Disclaimer**

References in this document to IBM products, programs, or services do not imply that IBM intends to make these available in all countries in which IBM operates. Any reference to an IBM program product in this document is not intended to state or imply that only IBM's program product may be used. Any functionally equivalent program may be used instead.

The information contained in this document has not been submitted to any formal IBM test and is distributed on an "AS IS" basis without any warranty either expressed or implied. The use of this information or the implementation of any of these techniques is a customer responsibility and depends on the customer's ability to evaluate and integrate them into their operational environment. While each item may have been reviewed by IBM for accuracy in a specific situation, there is no guarantee that the same or similar results will be obtained elsewhere. Customers attempting to adapt these techniques to their own environments do so at their own risk.

Any performance data contained in this document was obtained in a controlled environment based on the use of specific data. The results that may be obtained in other operating environments may vary significantly. Users of this document should verify the applicable data in their specific environment.

The test scenarios (hardware configuration and workloads) used in this document to generate performance data are not considered 'best performance case' scenarios. Performance may be better or worse depending on the hardware configuration, data set types and sizes, and the overall workload on the system.

#### **10.2 Trademarks**

The following terms are trademarks of International Business Machines Corporation in the United States, other countries, or both:

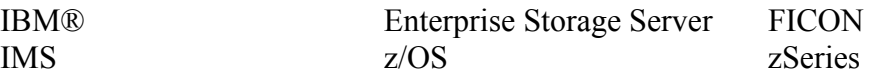